### [expkv](https://github.com/Skillmon/tex_expkv)

### an expandable  $\langle \mathbf{key} \rangle = \langle \mathbf{value} \rangle$  implementation

Jonathan P. Spratte<sup>\*</sup>

-04-11 v1.7a

#### Abstract

exp<sub>k</sub>y provides a small interface for  $\langle key \rangle = \langle value \rangle$  parsing. The parsing macro is fully expandable, the  $\langle code \rangle$  of your keys might be not. exp<sub>k</sub>y is *swift*, close to the fastest  $\langle key \rangle = \langle value \rangle$  implementation. However it is the fastest which copes with active commas and equal signs and doesn't strip braces accidentally.

### **Contents**

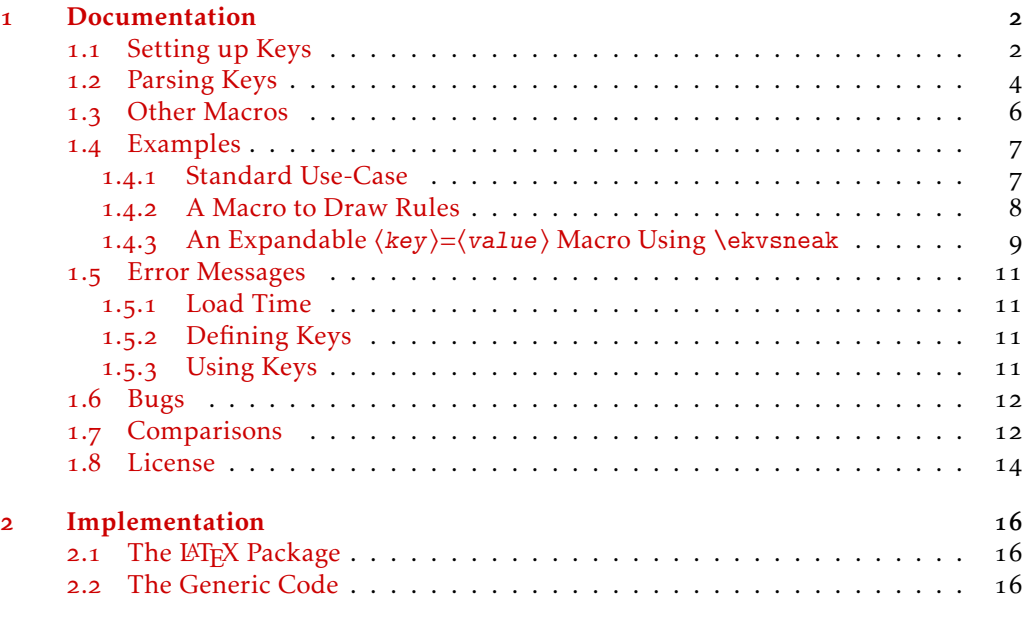

#### **[Index](#page-34-0)** 35

\*jspratte@yahoo.de

### <span id="page-1-0"></span>1 Documentation

exp<sub>kv</sub> provides an expandable  $\langle key \rangle = \langle value \rangle$  parser. The  $\langle key \rangle = \langle value \rangle$  pairs should be given as a comma separated list and the separator between a ⟨key⟩ and the associated ⟨value⟩ should be an equal sign. Both, the commas and the equal signs, might be of category 12 (other) or 13 (active). To support this is necessary as for example babel turns characters active for some languages, for instance the equal sign is turned active for Turkish.

exp<sub>k</sub>v is usable as generic code or as a LAT<sub>E</sub>X package. To use it, just use one of:

*\usepackage { expkv } % LaTeX*  $\infty$ *nput expkv* 

The LATEX package doesn't do more than expkv.tex, except calling  $\Per{Packet}$ and setting things up such that expkv.tex will use \ProvidesFile.

In the exp<sub>k</sub>y family are other packages contained which provide additional functionality. Those packages currently are:

exp<sub>kV</sub>IDEF a key-defining frontend for exp<sub>kV</sub> using a  $\langle key \rangle = \langle value \rangle$  syntax

explayer define expandable  $\langle key \rangle = \langle value \rangle$  macros using explayer

 $exp<sub>k</sub>v$  parse package and class options with  $exp<sub>k</sub>v$ 

Note that while the package names are stylised with a vertical rule, their names are all lower case with a hyphen (*e.g.*, expkv-def).

A list of concise comparisons to other  $\langle key \rangle = \langle value \rangle$  packages is contained in [subsection](#page-11-1) 1.7.

#### <span id="page-1-1"></span>1.1 Setting up Keys

 $exp<sub>k</sub>v$  provides a rather simple approach to setting up keys, similar to keyval. However there is an auxiliary package named explosible which provides a more sophisticated interface, similar to well established packages like pgfkeys or l3keys.

Keys in exp<sub>k</sub>v (as in almost all other  $\langle key \rangle = \langle value \rangle$  implementations) belong to a *set* such that different sets can contain keys of the same name. Unlike many other implementations exp<sub>ky</sub> doesn't provide means to set a default value, instead we have keys that take values and keys that don't (the latter are called NoVal keys by  $exp(x)$ , but both can have the same name (on the user level).

The following macros are available to define new keys. Those macros containing "def" in their name can be prefixed by anything allowed to prefix \def (but *don't* use \outer, keys defined with it won't ever be usable), prefixes allowed for \let can prefix those with "let" in their name, accordingly. Neither ⟨set⟩ nor ⟨key⟩ are allowed to be empty for new keys. ⟨set⟩ will be used as is inside of \csname ...\endcsname and ⟨key⟩ will get \detokenized.

<span id="page-1-2"></span>\ekvdef{⟨set⟩}{⟨key⟩}{⟨code⟩} \ekvdef

> Defines a  $\langle \text{key} \rangle$  taking a value in a  $\langle \text{set} \rangle$  to expand to  $\langle \text{code} \rangle$ . In  $\langle \text{code} \rangle$  you can use #1 to refer to the given value.

*Example:* Define text in foo to store the value inside \foo@text: *\protected\long\ekvdef {foo } { text } {\def\foo@width{#1} }*

<span id="page-2-5"></span><span id="page-2-4"></span><span id="page-2-3"></span><span id="page-2-2"></span><span id="page-2-1"></span>

| \ekvdefNoVal        | $\text{VekvdefNoVal}(\text{set})\text{L}(\text{key})\text{Code}$                                                                                                    |  |  |  |  |  |
|---------------------|----------------------------------------------------------------------------------------------------|--|--|--|--|--|
|                     | Defines a no value taking $\langle \text{key} \rangle$ in a $\langle \text{set} \rangle$ to expand to $\langle \text{code} \rangle$ .                                                                                                    |  |  |  |  |  |
|                     | Example: Define bool in foo to set \iffoo@bool to true:<br>\protected\ekvdefNoVal{foo}{bool}{\foo@booltrue}                                                                                                    |  |  |  |  |  |
| \ekvlet             | $\text{{\cal S}(set)}_{\text{{\cal S}(s)}}(cs)$                                                                                                    |  |  |  |  |  |
|                     | Let the value taking $\langle \text{key} \rangle$ in $\langle \text{set} \rangle$ to $\langle \text{cs} \rangle$ , there are no checks on $\langle \text{cs} \rangle$ enforced.                                                                                                    |  |  |  |  |  |
|                     | Example: Let cmd in foo do the same as \foo@cmd:<br>$\left\{ \frac{f}{00} \right\}$ \ekvlet {foo } {cmd } \foo@cmd                                                                                                    |  |  |  |  |  |
| \ekvletNoVal        | $\text{lekvletNoVal}(set)$ }{ $\langle key \rangle$ }{ $\langle cs \rangle$                                                                                                    |  |  |  |  |  |
|                     | Let the no value taking $\langle \text{key} \rangle$ in $\langle \text{set} \rangle$ to $\langle \text{cs} \rangle$ , it is not checked whether $\langle \text{cs} \rangle$ exists or<br>that it takes no parameter.                                                                                                    |  |  |  |  |  |
|                     | Example: See above.                                                                                                    |  |  |  |  |  |
| \ekvletkv           | \ekvletkv{(set)}{(key)}{(set2)}{(key2)}                                                                                                    |  |  |  |  |  |
|                     | Let the $\langle key \rangle$ in $\langle set \rangle$ to $\langle key2 \rangle$ in $\langle set2 \rangle$ , it is not checked whether that second key<br>exists (but take a look at \ekvifdefined).                                                                                                    |  |  |  |  |  |
|                     | <i>Example:</i> Let B in bar be an alias for A in foo:<br>$\left\{ekvletkv\{bar\} \{B\} \}$ (foo } {A}                                                                                                    |  |  |  |  |  |
| \ekvletkvNoVal      | \ekvletkvNoVal{(set)}{(key)}{(set2)}{(key2)}                                                                                                    |  |  |  |  |  |
|                     | Let the $\langle \text{key} \rangle$ in $\langle \text{set} \rangle$ to $\langle \text{key2} \rangle$ in $\langle \text{set2} \rangle$ , it is not checked whether that second key<br>exists (but take a look at \ekvifdefinedNoVal).                                                                                                    |  |  |  |  |  |
|                     | Example: See above.                                                                                                    |  |  |  |  |  |
| \ekvdefunknown      | $\text{devder}(\setminus \{\setminus \}$                                                                                                    |  |  |  |  |  |
|                     | By default an error will be thrown if an unknown $\langle \text{key} \rangle$ is encountered. With this macro<br>you can define $\langle \text{code} \rangle$ that will be executed for a given $\langle \text{set} \rangle$ when an unknown $\langle \text{key} \rangle$<br>with a $\langle value \rangle$ was encountered instead of throwing an error. You can refer to the given<br>$\langle$ value) with #1 and to the unknown $\langle$ key $\rangle$ 's name with #2 in $\langle$ code $\rangle$ . <sup>1</sup> $\langle$ ekvdefunknown<br>and \ekvredirectunknown are mutually exclusive, you can't use both. |  |  |  |  |  |
|                     | Example: Also search bar for undefined keys of set foo:<br>$\long\leftarrow\{ \text{box} \} \setminus \long\leftarrow\{ \text{box} \} \setminus \emptyset$<br>This example differs from using \ekvredirectunknown{foo}{bar} (see below) in that<br>also the unknown-key handler of the bar set will be triggered, error messages for unde-<br>fined keys will look different, and this is slower than using \ekvredirectunknown.                                                                                                    |  |  |  |  |  |
| \ekvdefunknownNoVal | $\text{ekvdefunknownNoVal}(set)$ / $\{code\}$                                                                                                    |  |  |  |  |  |
|                     | As already explained for \ekvdefunknown, explv would throw an error when encoun-<br>tering an unknown (key). With this you can instead let it execute (code) if an un-<br>known NoVal $\langle \text{key} \rangle$ was encountered. You can refer to the given $\langle \text{key} \rangle$ with #1 in<br>(code). \ekvdefunknownNoVal and \ekvredirectunknownNoVal are mutually exclusive,<br>you can't use both.                                                                                                    |  |  |  |  |  |

<span id="page-2-7"></span><span id="page-2-6"></span><span id="page-2-0"></span><sup>&</sup>lt;sup>1</sup>That order is correct, this way the code is faster.

*Example:* Also search bar for undefined keys of set foo: *\ekvdefunknownNoVal{foo } {\ekvset { bar} {#1} }*

<span id="page-3-1"></span>\ekvredirectunknown

\ekvredirectunknown{⟨set⟩}{⟨set-list⟩}

This is a short cut to set up a special \ekvdefunknown for  $\langle set \rangle$  that will check each set in the comma separated  $\langle set\text{-}list \rangle$  for the unknown  $\langle key \rangle$ . You can't use prefixes (so no \long or \protected) with this macro, the resulting unknown-key handler will always be \long. The first set in the ⟨set-list⟩ has highest priority. Once the ⟨key⟩ is found the remaining sets are discarded, if the  $\langle key \rangle$  isn't found in any set an error will be thrown eventually. Note that the error messages are affected by the use of this macro, in particular, it isn't checked whether a NoVal key of the same name is defined in order to throw a value forbidden error. \ekvdefunknown and \ekvredirectunknown are mutually exclusive, you can't use both.

*Example:* For every key not defined in the set foo also search the sets bar and baz: *\ekvredirectunknown {foo } { bar , baz }*

<span id="page-3-2"></span>\ekvredirectunknownNoVal

\ekvredirectunknownNoVal{⟨set⟩}{⟨set-list⟩}

This behaves just like \ekvredirectunknown and does the same but for the NoVal keys. Again no prefixes are supported. Note that the error messages are affected by the use of this macro, in particular, it isn't checked whether a normal key of the same name is defined in order to throw a value forbidden error. \ekvdefunknownNoVal and \ekvredirectunknownNoVal are mutually exclusive, you can't use both.

*Example:* See above.

#### <span id="page-3-0"></span>1.2 Parsing Keys

<span id="page-3-3"></span>\ekvset

\ekvset{⟨set⟩}{⟨key⟩=⟨value⟩,...}

Splits  $\langle key \rangle = \langle value \rangle$  pairs on commas. From both  $\langle key \rangle$  and  $\langle value \rangle$  up to one space is stripped from both ends, if then only a braced group remains the braces are stripped as well. So \ekvset{foo}{bar=baz} and \ekvset{foo}{ {bar}= {baz} } will both do \⟨foobarcode⟩{baz}, so you can hide commas, equal signs and spaces at the ends of either  $\langle \text{key} \rangle$  or  $\langle \text{value} \rangle$  by putting braces around them. If you omit the equal sign the code of the key created with the NoVal variants described in [subsection](#page-1-1) 1.1 will be executed. If  $\langle key \rangle = \langle value \rangle$  contains more than a single unhidden equal sign, it will be split at the first one and the others are considered part of the value. \ekvset should be nestable.

*Example:* Parse key=arg, key in the set foo: *\ekvset {foo } { key=arg , key }*

<span id="page-3-4"></span>\ekvsetSneaked

\ekvsetSneaked{⟨set⟩}{⟨sneak⟩}{⟨key⟩=⟨value⟩,...}

Just like \ekvset, this macro parses the  $\langle key \rangle = \langle value \rangle$  pairs within the given  $\langle set \rangle$ . But \ekvsetSneaked will behave as if \ekvsneak has been called with ⟨sneak⟩ as its argument as the first action.

*Example:* Parse key=arg, key in the set foo with \afterwards sneaked out: *\ekvsetSneaked {foo } {\afterwards} { key=arg , key }*

#### <span id="page-4-2"></span>\ekvsetdef⟨cs⟩{⟨set⟩} \ekvsetdef

With this function you can define a shorthand macro  $\langle cs \rangle$  to parse keys of a specified  $\langle$ set $\rangle$ . It is always defined \long, but if you need to you can also prefix it with \global. The resulting macro is faster than but else equivalent to the idiomatic definition:

\long\def⟨cs⟩#1{\ekvset{⟨set⟩}{#1}}

*Example:* Define the macro \foosetup to parse keys in the set foo and use it to parse key=arg, key: *\ekvsetdef\foosetup {foo }*

*\foosetup { key=arg , key }*

<span id="page-4-3"></span>\ekvsetSneakeddef

#### \ekvsetSneakeddef⟨cs⟩{⟨set⟩}

Just like \ekvsetdef this defines a shorthand macro  $\langle cs \rangle$ , but this macro will make it a shorthand for \ekvsetSneaked, meaning that  $\langle cs \rangle$  will take two arguments, the first being stuff that should be given to \ekvsneak and the second the  $\langle key \rangle = \langle value \rangle$  list. The resulting macro is faster than but else equivalent to the idiomatic definition:

\long\def⟨cs⟩#1#2{\ekvsetSneaked{⟨set⟩}{#1}{#2}}

*Example:* Define the macro \foothings to parse keys in the set foo and accept a sneaked argument, then use it to parse key=arg, key and sneak \afterwards: *\ekvsetSneakeddef\foothings{foo }*

*\foothings{\afterwards} { key=arg , key }*

<span id="page-4-4"></span>\ekvsetdefSneaked

\ekvsetdefSneaked⟨cs⟩{⟨set⟩}{⟨sneaked⟩}

And this one behaves like \ekvsetSneakeddef but with a fixed  $\langle$  sneaked  $\rangle$  argument. So the resulting macro is faster than but else equivalent to the idiomatic definition: \long\def⟨cs⟩#1{\ekvsetSneaked{⟨set⟩}{⟨sneaked⟩}{#1}}

*Example:* Define the macro \barthing to parse keys in the set bar and always execute \afterwards afterwards, then use it to parse key=arg, key: *\ekvsetdefSneaked\barthing { bar} {\afterwards} \barthing { key=arg , key }*

<span id="page-4-1"></span>\ekvparse

\ekvparse{⟨code1⟩}{⟨code2⟩}{⟨key⟩=⟨value⟩,...}

This macro parses the  $\langle key \rangle = \langle value \rangle$  pairs and provides those list elements which are only keys as an argument to  $\langle \text{code1} \rangle$ , and those which are a  $\langle \text{key} \rangle = \langle \text{value} \rangle$  pair to ⟨code2⟩ as two arguments. It is fully expandable as well and returns each element of the parsed list in \unexpanded, which has no effect outside of an \expanded or \edef context<sup>[2](#page-4-0)</sup>. If you need control over the necessary steps of expansion you can use \expanded around it. You can use multiple tokens in  $\langle code1 \rangle$  and  $\langle code2 \rangle$  or just a single control sequence name. In both cases the found  $\langle key \rangle$  and  $\langle value \rangle$  are provided as a brace group following them.

\ekvbreak, \ekvsneak, and \ekvchangeset and their relatives don't work in  $\ekvparse. It is analogue to  $\exp\{3\ \key{2}$$ rules – \keyval\_parse:NNn throws an error on multiple equal signs per  $\langle key \rangle = \langle value \rangle$ pair and on empty ⟨key⟩ names in a ⟨key⟩=⟨value⟩ pair, both of which \ekvparse doesn't deal with.

<span id="page-4-0"></span><sup>&</sup>lt;sup>2</sup>This is a change in behaviour, previously (vo.3 and before) \ekvparse would expand in exactly two steps. This isn't always necessary, but makes the parsing considerably slower. If this is necessary for your application you can put an \expanded around it and will still be faster since you need only a single \expandafter this way.

#### *Example:*

*\ekvparse {\handlekey {S} } {\handlekeyval{S} } {foo = bar , key , baz={ zzz } }*

would be equivalent to

\handlekeyval{S}{foo}{bar}\handlekey{S}{key}\handlekeyval{S}{baz}{zzz}

and afterwards \handlekey and \handlekeyval would have to further handle the ⟨key⟩. There are no macros like these two contained in exp<sub>k</sub>v, you have to set them up yourself if you want to use \ekvparse (of course the names might differ). If you need the results of \ekvparse as the argument for another macro, you should use \expanded as only then the input stream will contain the output above:

*\expandafter\handle\expanded{\ekvparse\k\kv{foo = bar , key , baz={ zzz } } }*

would expand to

*\handle\kv{foo } { bar}\k{ key }\kv{ baz } { zzz }*

#### <span id="page-5-0"></span>1.3 Other Macros

exp<sub>k</sub>v provides some other macros which might be of interest.

<span id="page-5-3"></span><span id="page-5-2"></span><span id="page-5-1"></span>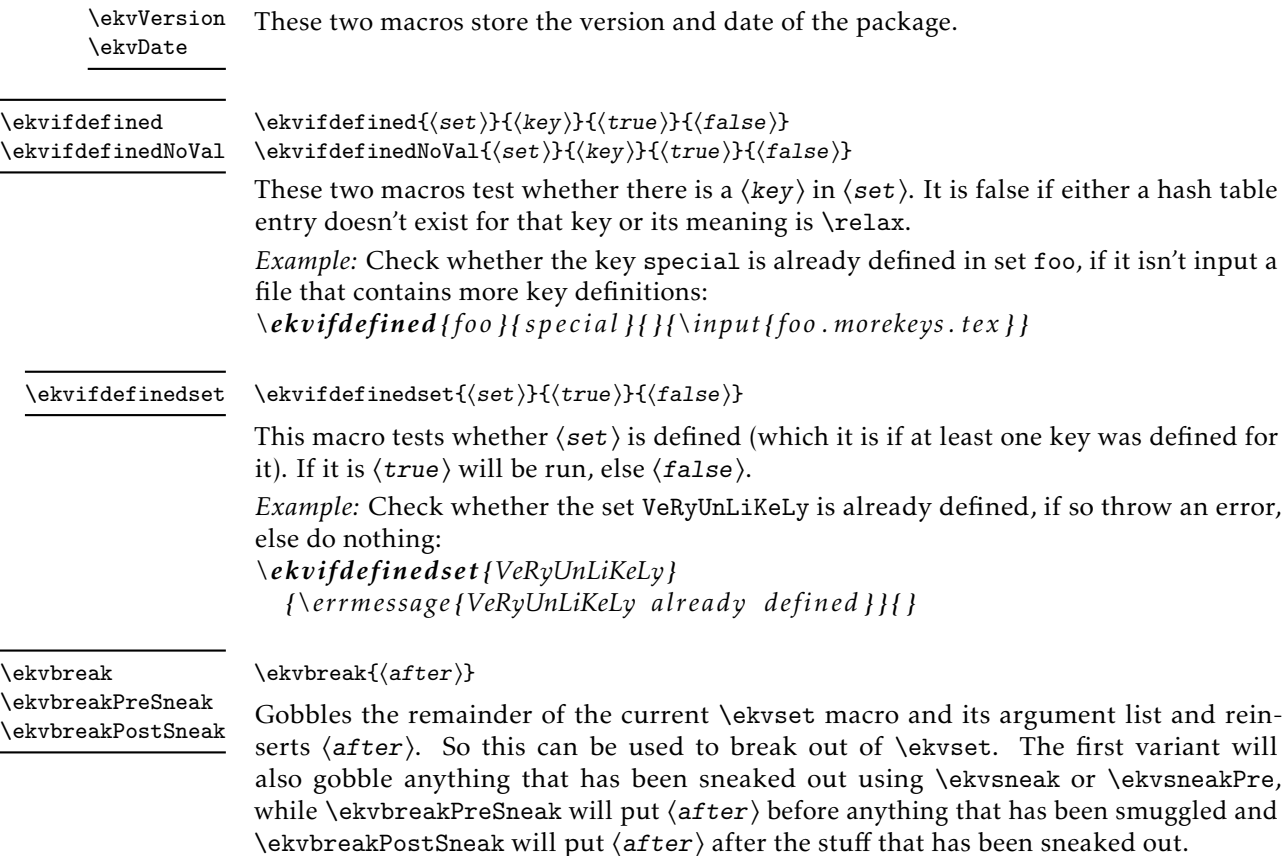

<span id="page-5-4"></span>*Example:* Define a key abort that will stop key parsing inside the set foo and execute \foo@aborted, or if it got a value \foo@aborted@with:

<span id="page-6-4"></span><span id="page-6-3"></span>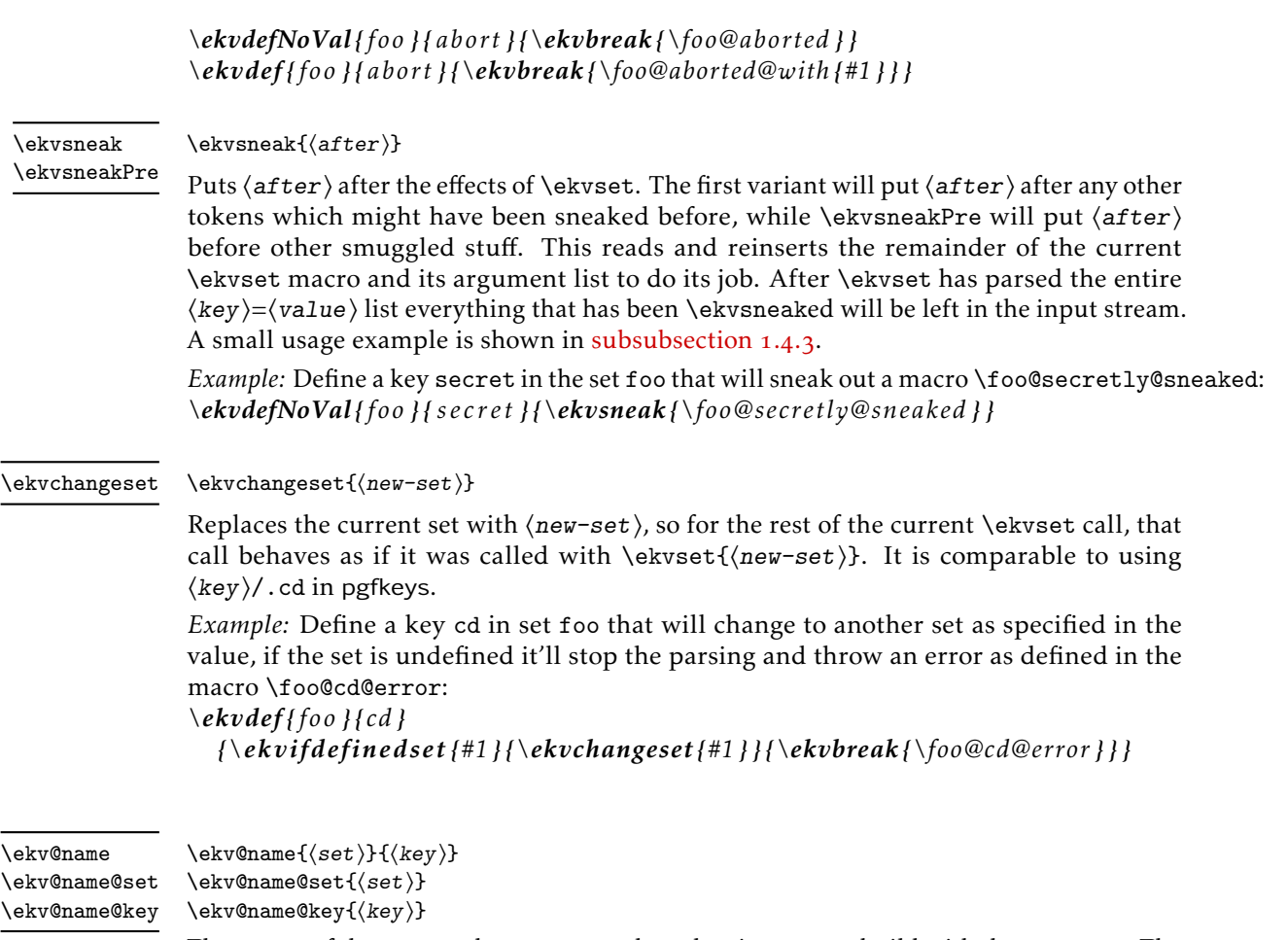

<span id="page-6-2"></span>The names of the macros that correspond to a key in a set are build with these macros. The name is built from two blocks, one that is formatting the  $\setminus$ et) name ( $\setminus$ ekv@name@set) and one for formatting the ⟨key⟩ name (\ekv@name@key). To get the actual name the argument to \ekv@name@key must be \detokenized. Both blocks are put together (with the necessary \detokenize) by \ekv@name. For NoVal keys an additional N gets appended irrespective of these macros' definition, so their name is \ekv@name{⟨set⟩}{⟨key⟩}N.

You can use these macros to implement additional functionality or access key macros outside of exp<sub>kv</sub>, but *don't* change them! exp<sub>kv</sub> relies on their exact definitions internally. *Example:* Execute the callback of the NoVal key key in set foo: *\csname\ekv@name{foo } { key }N\endcsname*

## <span id="page-6-0"></span>1.4 Examples

### <span id="page-6-1"></span>1.4.1 Standard Use-Case

Say we have a macro for which we want to create a  $\langle key \rangle = \langle value \rangle$  interface. The macro has a parameter, which is stored in the dimension \ourdim having a default value from its initialisation. Now we want to be able to change that dimension with the width key to some specified value. For that we'd do

*\newdimen\ourdim \ourdim=150pt \protected\ekvdef { our} {width} {\ourdim=#1\relax }*

as you can see, we use the set our here. We want the key to behave different if no value is specified. In that case the key should not use its initial value, but be smart and determine the available space from \hsize, so we also define

*\protected\ekvdefNoVal{ our} {width} {\ourdim=.9\ hsize }*

Now we set up our macro to use this  $\langle key \rangle = \langle value \rangle$  interface

*\protected\def\ourmacro#1{\begingroup\ekvset { our} {#1}\the\ourdim\endgroup}*

Finally we can use our macro like in the following

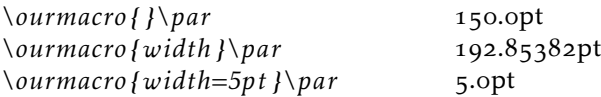

The same keys using  $exp<sub>k</sub>v$  <sub>DEF</sub> Using  $exp<sub>k</sub>v$  <sub>DEF</sub> we can set up the equivalent key usinga  $\langle key \rangle = \langle value \rangle$  interface, after the following we could use  $\sum \langle value \rangle$  in the same way as above. explay the will allocate and initialise \ourdim and define the width key \protected for us, so the result will be exactly the same – with the exception that the default will use \ourdim=.9\hsize\relax instead.

```
\input expkv−def % or \usepackage { expkv−def}
\ekvdefinekeys{ our}
 {
   dimen width = \ourdim ,
   qdefault width = .9\ hsize ,
   i n i t i a l width = 150pt
  }
```
#### <span id="page-7-0"></span>1.4.2 A Macro to Draw Rules

Another small example could be a  $\langle key \rangle = \langle value \rangle$  driven \rule alternative, because I keep forgetting the correct order of its arguments. First we define the keys (and initialize the used macros to store the keys):

```
\makeatletter
\newcommand∗\myrule@ht{1ex }
\newcommand∗\myrule@wd{ 0.1em}
\newcommand∗\myrule@raise {\z@}
\protected\ekvdef {myrule } { ht} {\def\myrule@ht{#1} }
\protected\ekvdef {myrule } {wd} {\def\myrule@wd{#1} }
\protected\ekvdef {myrule } { raise } {\def\myrule@raise {#1} }
```
Then we define a macro to change the defaults outside of \myrule and \myrule itself:

```
\ekvsetdef\myruleset{myrule }
\newcommand∗\myrule [1][] {\begingroup\myruleset{#1}\myrule@out\endgroup}
```
And finally the output:

*\newcommand∗\myrule@out{\rule [\myrule@raise]\myrule@wd\myrule@ht} \makeatother*

And we can use it:

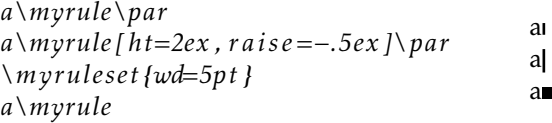

#### <span id="page-8-0"></span>1.4.3 An Expandable ⟨**key**⟩=⟨**value**⟩ Macro Using \ekvsneak

Let's set up an expandable macro, that uses a  $\langle \text{key} \rangle = \langle \text{value} \rangle$  interface. The problems we'll face for this are:

- 1. ignoring duplicate keys
- 2. default values for keys which weren't used
- 3. providing the values as the correct argument to a macro (ordered)

First we need to decide which  $\langle key \rangle = \langle value \rangle$  parsing macro we want to do this with, \ekvset or \ekvparse. For this example we also want to show the usage of \ekvsneak, hence we'll choose \ekvset. And we'll have to use \ekvset such that it builds a parsable list for our macro internals. To gain back control after \ekvset is done we have to put an internal of our macro at the start of that list, so we use an internal key that uses \ekvsneakPre after any user input.

To ignore duplicates will be easy if the value of the key used last will be put first in the list, so the following will use \ekvsneakPre for the user-level keys. If we wanted some key for which the first usage should be the binding one we would use \ekvsneak instead for that key.

Providing default values can be done in different ways, we'll use a simple approach in which we'll just put the outcome of our keys if they were used with default values before the parsing list terminator.

Ordering the keys can be done simply by searching for a specific token for each argument which acts like a flag, so our sneaked out values will include specific tokens acting as markers.

Now that we have answers for our technical problems, we have to decide what our example macro should do. How about we define a macro that calculates the sine of a number and rounds that to a specified precision? As a small extra this macro should understand input in radian and degree and the used trigonometric function should be selectable as well. For the hard part of this task (expandably evaluating trigonometric functions) we'll use the xfp package.

First we set up our keys according to our earlier considerations and set up the user facing macro \sine. The end marker of the parsing list will be a \sine@stop token, which we don't need to define and we put our defaults right before it.

```
\RequirePackage { xfp }
\makeatletter
\ekvdef { expex } { f } {\ekvsneakPre {\ f {#1} } }
\ekvdef { expex } {round} {\ekvsneakPre {\rnd{#1} } }
\ekvdefNoVal{ expex } { degree } {\ekvsneakPre {\deg {d} } }
\ekvdefNoVal{ expex } {radian } {\ekvsneakPre {\deg { } } }
```
*\ekvdefNoVal{ expex } { internal } {\ekvsneakPre {\sine@rnd} } \newcommand∗\ sine [2]*  $\{\text{exper}\{#1, internal\}\ \text{d}\}_{\sim}\$ 

For the sake of simplicity we defined the macro \sine with two mandatory arguments, the first being the  $\langle key \rangle = \langle value \rangle$  list, the second the argument to the trigonometric function. We could've used xparse's facilities here to define an expandable macro which takes an optional argument instead.

Now we need to define some internal macros to extract the value of each key's last usage (remember that this will be the group after the first special flag-token). For that we use one delimited macro per key.

```
\def\sine@rnd#1\rnd#2#3\sine@stop {\sine@deg#1#3\sine@stop {#2} }
\def\sine@deg#1\deg#2#3\sine@stop {\sine@f#1#3\sine@stop {#2} }
\def\sine@f#1\f#2#3\sine@stop {\sine@final{#2} }
```
After the macros \sine@rnd, \sine@deg, and \sine@f the macro \sine@final will see \sine@final{⟨f⟩}{⟨degree/radian⟩}{⟨round⟩}{⟨num⟩}. Now \sine@final has to expandably deal with those arguments such that the \fpeval macro of xfp gets the correct input. Luckily this is pretty straight forward in this example. In \fpeval the trigonometric functions have names such as sin or cos and the degree taking variants sind or cosd. And since the degree key puts a d in #2 and the radian key leaves #2 empty all we have to do to get the correct function name is stick the two together.

*\newcommand∗\ sine@final [4]{\fpeval {round(#1#2(#4) ,#3)} } \makeatother*

Let's test our macro:

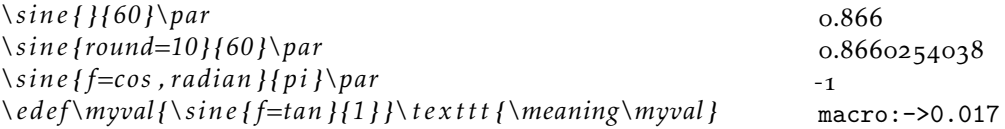

The same macro using  $\exp{\chi}$  vics Using  $\exp{\chi}$  vics we can set up something equivalent with a bit less code. The implementation chosen in exp<sub>kVlCS</sub> is more efficient than the example above and way easier to code for the user.

```
\makeatletter
\ekvcSplitAndForward\sine\sine@
 {
    f=sin ,
    .
    round=3,
  }
\ekvcSecondaryKeys\sine
 {
    nmeta degree={ unit=d} ,
    nmeta radian={ unit={ } } ,
  }
\newcommand∗\sine@[4]{\fpeval {round(#1#2(#4) ,#3)} }
\makeatother
```
The resulting macro will behave just like the one previously defined, but will have an additional unit key, since in explories every argument must have a value taking key which defines it.

#### <span id="page-10-0"></span>1.5 Error Messages

 $\exp\{y}$  should only send messages in case of errors, there are no warnings and no info messages. In this subsection those errors are listed.

#### <span id="page-10-1"></span>1.5.1 Load Time

expkv.tex checks whether *ε*-T<sub>E</sub>X is available. If it isn't, an error will be thrown using \errmessage:

*! expkv Error : e−TeX required .*

#### <span id="page-10-2"></span>1.5.2 Defining Keys

If you get any error from [expkv](https://github.com/Skillmon/tex_expkv) while you're trying to define a key, the definition will be aborted and gobbled.

If you try to define a key with an empty set name you'll get:

*! expkv Error : empty set name not allowed .*

Similarly, if you try to define a key with an empty key name:

*! expkv Error : empty key name not allowed .*

Both of these messages are done in a way that doesn't throw additional errors due to \global, \long, etc., not being used correctly if you prefixed one of the defining macros.

#### <span id="page-10-3"></span>1.5.3 Using Keys

This subsubsection contains the errors thrown during \ekvset. The errors are thrown in an expandable manner by providing an undefined macro. In the following messages *<key>* gets replaced with the problematic key's name, and *< set >* with the corresponding set. If any errors during ⟨key⟩=⟨value⟩ handling are encountered, the entry in the comma separated list will be omitted after the error is thrown and the next  $\langle key \rangle = \langle value \rangle$  pair will be parsed.

If you're using an undefined key you'll get:

```
! Undefined control sequence .
<argument> \! expkv Error :
```
*unknown key ('<key >', set '<set > ').*

If you're using a key for which only a normal version and no NoVal version is defined, but don't provide a value, you'll get:

*! Undefined control sequence . <argument> \! expkv Error :*

*value required ('<key>', set '<set >').* 

If you're using a key for which only a NoVal version and no normal version is defined, but provide a value, you'll get:

*! Undefined control sequence . <argument> \! expkv Error :*

*value forbidden ('<key >', set '<set > ').*

If you're using an undefined key in a set for which \ekvredirectunknown was used, and the key isn't found in any of the other sets as well, you'll get:

*! Undefined control sequence . <argument> \! expkv Error :*

*no key '<key>' in sets {<set1>} {<set2>} . . .*

If you're using an undefined NoVal key in a set for which \ekvredirectunknownNoVal was used, and the key isn't found in any of the other sets as well, you'll get:

*! Undefined control sequence . <argument> \! expkv Error :*

*no NoVal key '<key>' in sets {<set1>} . . .*

If you're using a set for which you never executed one of the defining macros from [subsection](#page-1-1) 1.1 you'll get a low level TFX error, as that isn't actively tested by the parser (and hence will lead to undefined behaviour and not be gracefully ignored). The error will look like

```
! Missing \endcsname inserted .
<to be read again>
                    \! expkv Error : Set '<set >' undefined .
```
#### <span id="page-11-0"></span>1.6 Bugs

Just like keyval, exply is bug free. But if you find bugshidden features<sup>[3](#page-11-2)</sup> you can tell me about them either via mail (see the first page) or directly on GitHub if you have an account there: [https://github.com/Skillmon/tex\\_expkv](https://github.com/Skillmon/tex_expkv)

#### <span id="page-11-1"></span>1.7 Comparisons

This subsection makes some basic comparison between  $\exp_{\mathbf{k}} v$  and other  $\langle \text{key} \rangle = \langle \text{value} \rangle$ packages. The comparisons are really concise, regarding speed, feature range (without listing the features of each package), and bugs and misfeatures.

Comparisons of speed are done with a very simple test key and the help of the l3benchmark package. The key and its usage should be equivalent to

*\protected\ekvdef { t e s t } { height} {\def\myheight{#1} } \ekvsetdef\expkvtest{ t e s t } \expkvtest{ height = 6 }*

and only the usage of the key, not its definition, is benchmarked. For the impatient, the essence of these comparisons regarding speed and buggy behaviour is contained in [Table](#page-14-0) 1.

As far as I know expl v is the only fully expandable  $\langle key \rangle = \langle value \rangle$  parser. I tried to compare  $\exp{\chi}$  to every  $\langle \text{key} \rangle = \langle \text{value} \rangle$  package listed on [CTAN,](https://ctan.org/topic/keyval) however, one might notice that some of those are missing from this list. That's because I didn't get the others

<span id="page-11-2"></span><sup>3</sup>Thanks, David!

to work due to bugs, or because they just provide wrappers around other packages in this list.

In this subsection is no benchmark of \ekvparse and \keyval\_parse:NNn contained, as most other packages don't provide equivalent features to my knowledge. \ekvparse is slightly faster than \ekvset, but keep in mind that it does less. The same is true for \keyval\_parse:NNn compared to \keys\_set:nn of expl3 (where the difference is much bigger). Comparing just the two, \ekvparse is a tad faster than \keyval parse:NNn because of the two tests (for empty key names and only a single equal sign) which are omitted.

keyval is about 30 % to 40 % faster and has a comparable feature set (actually a bit smaller since explay supports unknown-key handlers and redirection to other sets) just a slightly different way how it handles keys without values. That might be considered a drawback, as it limits the versatility, but also as an advantage, as it might reduce doubled code. Keep in mind that as soon as someone loads xkeyval the performance of keyval gets replaced by xkeyval's.

Also keyval has a bug, which unfortunately can't really be resolved without breaking backwards compatibility for *many* documents, namely it strips braces from the argument before stripping spaces if the argument isn't surrounded by spaces, also it might strip more than one set of braces. Hence all of the following are equivalent in their outcome, though the last two lines should result in something different than the first two:

```
\setkeys {foo } { bar=baz }
\setkeys {foo } { bar= { baz } }
\setkeys {foo } { bar={ baz } } % should be ' baz '
\setkeys {foo } { bar={ { baz } } } % should be '{ baz } '
```
xkeyval is roughly twenty times slower, but it provides more functionality, e.g., it has choice keys, boolean keys, and so on. It contains the same bug as keyval as it has to be compatible with it by design (it replaces keyval's frontend), but also adds even more cases in which braces are stripped that shouldn't be stripped, worsening the situation.

ltxkeys is no longer compatible with the LATEX kernel starting with the release 2020- 10-01. It is over 380 times slower – which is funny, because it aims to be "[. . . ] faster [...] than these earlier packages [referring to keyval and xkeyval]." It needs more time to parse zero keys than five of the packages in this comparison need to parse 100 keys. Since it aims to have a bigger feature set than xkeyval, it most definitely also has a bigger feature set than  $\exp_{\mathbf{k}} v$ . Also, it can't parse \long input, so as soon as your values contain a \par, it'll throw errors. Furthermore, ltxkeys doesn't strip outer braces at all by design, which, imho, is a weird design choice. In addition ltxkeys loads catoptions which is known to introduce bugs (e.g., see [https://tex.stackexchange.](https://tex.stackexchange.com/questions/461783) [com/questions/461783](https://tex.stackexchange.com/questions/461783)). Because it is no longer compatible with the kernel, I stop benchmarking it (so the numbers listed here and in [Table](#page-14-0) 1 regarding ltxkeys were last updated on 2020-10-05).

l3keys is around four and a half times slower, but has an, imho, great interface to define keys. It strips *all* outer spaces, even if somehow multiple spaces ended up on either end. It offers more features, but is pretty much bound to expl3 code. Whether that's a drawback is up to you.

pgfkeys is around 2.7 times slower for one key if one uses the  $/$  $\langle$ *path* $\rangle$ */*. cd syntax and almost 20 % slower if one uses \pgfqkeys, but has an *enormous* feature set. To get the best performance \pgfqkeys was used in the benchmark. This reduces the overhead for setting the base directory of the benchmark keys by about 43 ops (so both  $p_0$  and  $T_0$ ) would be about 43 ops bigger if \pgfkeys{⟨path⟩/.cd,⟨keys⟩} was used instead). It has the same or a very similar bug keyval has. The brace bug (and also the category fragility) can be fixed by pgfkeyx, but this package was last updated in 2012 and it slows down \pgfkeys by factor 8. Also pgfkeyx is no longer compatible with versions of pgfkeys newer than 2020-05-25.

kvsetkeys with kvdefinekeys is about 4*.*4 times slower, but it works even if commas and equals have category codes different from 12 (just as some other packages in this list). Else the features of the keys are equal to those of keyval, the parser has more features, though.

options is 1*.*7 times slower for only a single value. It has a much bigger feature set. Unfortunately it also suffers from the premature unbracing bug keyval has.

simplekv is hard to compare because I don't speak French (so I don't understand the documentation). There was an update released on 2020-04-27 which greatly improved the package's performance and adds functionality so that it can be used more like most of the other  $\langle \text{key} \rangle = \langle \text{value} \rangle$  packages. It has problems with stripping braces and spaces in a hard to predict manner just like keyval. Also, while it tries to be robust against category code changes of commas and equal signs, the used mechanism fails if the  $\langle \text{key} \rangle = \langle \text{value} \rangle$ list already got tokenised. Regarding unknown keys it got a very interesting behaviour. It doesn't throw an error, but stores the  $\langle value \rangle$  in a new entry accessible with \useKV. Also if you omit  $\langle value \rangle$  it stores true for that  $\langle key \rangle$ . For up to three keys, exp<sub>k</sub>v is a bit faster, for more keys simplekv takes the lead.

Yax is over twenty times slower. It has a pretty strange syntax for the TEX-world, imho, and again a direct equivalent is hard to define (don't understand me wrong, I don't say I don't like the syntax, it's just atypical). It has the premature unbracing bug, too. Also somehow loading YAX broke options for me. The tested definition was:

*\usepackage {yax}*

*\defactiveparameter yax {\storevalue\myheight yax : height } % key setup \setparameterlist {yax} { height = 6 } % benchmarked*

#### <span id="page-13-0"></span>1.8 License

Copyright © 2020–2021 Jonathan P. Spratte

This work may be distributed and/or modified under the conditions of the LATEX Project Public License (LPPL), either version 1.3c of this license or (at your option) any later version. The latest version of this license is in the file:

<http://www.latex-project.org/lppl.txt>

This work is "maintained" (as per LPPL maintenance status) by Jonathan P. Spratte.

<span id="page-14-0"></span>Table 1: Comparison of  $\langle key \rangle = \langle value \rangle$  packages. The packages are ordered from fastest to slowest for one ⟨key⟩=⟨value⟩ pair. Benchmarking was done using l3benchmark and the scripts in the Benchmarks folder of the [git repository.](https://github.com/Skillmon/tex_expkv) The columns  $p_i$  are the polynomial coefficients of a linear fit to the run-time,  $p_0$  can be interpreted as the overhead for initialisation and  $p_1$  the cost per key. The  $T_0$  column is the actual mean ops needed for an empty list argument, as the linear fit doesn't match that point well in general. The column "BB" lists whether the parsing is affected by some sort of brace bug, "CF" stands for category code fragile and lists whether the parsing breaks with active commas or equal signs.

| Package            | $p_1$   | $p_0$  | $T_0$  | BB              | CF  | Date             |
|--------------------|---------|--------|--------|-----------------|-----|------------------|
| keyval             | 13.7    | 1.5    | 7.3    | yes             | yes | 2014-10-28       |
| exp <sub>k</sub> v | 19.7    | 2.2    | 6.6    | no              | no  | 2020-10-10       |
| simplekv           | 18.3    | 7.0    | 17.7   | yes             | yes | 2020-04-27       |
| pgfkeys            | 24.3    | 1.7    | 10.7   | yes             | yes | 2020-09-05       |
| options            | 23.6    | 15.6   | 20.8   | yes             | yes | $2015 - 03 - 01$ |
| kvsetkeys          | $\star$ | $\ast$ | 40.3   | no              | no  | $2019 - 12 - 15$ |
| <b>l</b> skeys     | 71.3    | 33.1   | 31.6   | $\overline{no}$ | no  | 2020-09-24       |
| xkeyval            | 253.6   | 202.2  | 168.3  | yes             | yes | $2014 - 12 - 03$ |
| YAX                | 421.9   | 157.0  | 114.7  | yes             | yes | 2010-01-22       |
| ltxkeys            | 3400.1  | 4738.0 | 5368.0 | no              | no  | 2012-11-17       |

\*For kvsetkeys the linear model used for the other packages is a poor fit, kvsetkeys seems to have approximately quadratic run-time, the coefficients of the second degree polynomial fit are  $p_2 = 8.2$ ,  $p_1 = 44.9$ , and  $p_0 = 60.8$ . Of course the other packages might not really have linear run-time, but at least from 1 to 20 keys the fits don't seem too bad. If one extrapolates the fits for 100  $\langle key \rangle = \langle value \rangle$  pairs one finds that most of them match pretty well, the exception being ltxkeys, which behaves quadratic as well with  $p_2 = 23.5$ ,  $p_1 = 2906.6$ , and  $p_0 = 6547.5$ .

### <span id="page-15-0"></span>2 Implementation

#### <span id="page-15-1"></span>2.1 The LAT<sub>F</sub>X Package

First we set up the LATEX package. That one doesn't really do much except \inputting the generic code and identifying itself as a package.

```
\def\ekv@tmp
   2 {%
      3 \ProvidesFile{expkv.tex}%
        [\ekvDate\space v\ekvVersion\space an expandable key=val implementation]%
   \overline{1}6 \input{expkv.tex}
7 \ProvidesPackage{expkv}%
    [\ekvDate\space v\ekvVersion\space an expandable key=val implementation]
```
#### <span id="page-15-4"></span><span id="page-15-2"></span>2.2 The Generic Code

The rest of this implementation will be the generic code.

We make sure that it's only input once:

```
9 \expandafter\ifx\csname ekvVersion\endcsname\relax
```

```
10 \else
```

```
\expandafter\endinput
```
 $12$  \fi

Check whether  $ε$ -T<sub>E</sub>X is available – exp<sub>k</sub>v requires  $ε$ -T<sub>E</sub>X.

```
13 \begingroup\expandafter\expandafter\expandafter\endgroup
```

```
14 \expandafter\ifx\csname numexpr\endcsname\relax
```

```
15 \errmessage{expkv requires e-TeX}
```

```
\expandafter\endinput
```

```
17 \fi
```
[\ekvVersion](#page-5-1) We're on our first input, so lets store the version and date in a macro.

[\ekvDate](#page-5-1)

```
18 \def\ekvVersion{1.7a}
19 \def\ekvDate{2021-04-11}
```
(*End definition for* \ekvVersion *and* \ekvDate*. These functions are documented on page [6](#page-5-1).*)

If the LATEX format is loaded we want to be a good file and report back who we are, for this the package will have defined \ekv@tmp to use \ProvidesFile, else this will expand to a \relax and do no harm.

<sup>20</sup> \csname ekv@tmp\endcsname

Store the category code of @ to later be able to reset it and change it to 11 for now.

<sup>21</sup> \expandafter\chardef\csname ekv@tmp\endcsname=\catcode'\@

 $22 \text{ \textdegree} \cdot \text{2}$ 

\ekv@tmp might later be reused to gobble any prefixes which might be provided to \ekvdef and similar in case the names are invalid, we just temporarily use it here as means to store the current category code of @ to restore it at the end of the file, we never care for the actual definition of it.

\ekv@if@lastnamedcs If the primitive \lastnamedcs is available, we can be a bit faster than without it. So we test for this and save the test's result in this macro.

- <span id="page-16-2"></span><sup>23</sup> \begingroup
- <span id="page-16-7"></span>24 \edef\ekv@tmpa{\string \lastnamedcs}
- <span id="page-16-9"></span>\edef\ekv@tmpb{\meaning\lastnamedcs}
- <span id="page-16-8"></span><sup>26</sup> \ifx\ekv@tmpa\ekv@tmpb
- <sup>27</sup> \def\ekv@if@lastnamedcs{\long\def\ekv@if@lastnamedcs##1##2{##1}}
- <sup>28</sup> \else
- 29 \def\ekv@if@lastnamedcs{\long\def\ekv@if@lastnamedcs##1##2{##2}}
- $\overline{\ }$  \fi
- $31$  \expandafter
- 32 **\endgroup**
- <sup>33</sup> \ekv@if@lastnamedcs

<span id="page-16-1"></span>(*End definition for* \ekv@if@lastnamedcs*.*)

\ekv@empty Sometimes we have to introduce a token to prevent accidental brace stripping. This token would then need to be removed by \@gobble or similar. Instead we can use \ekv@empty which will just expand to nothing, that is faster than gobbling an argument.

```
34 \def\ekv@empty{}
```

```
(End definition for \ekv@empty.)
```
\@gobble \@firstofone \@secondoftwo \ekv@fi@firstoftwo 35 \long\def\@gobble#1{} \ekv@gobble@mark \ekv@gobbleto@stop \ekv@gobble@from@mark@to@stop

 $\Diamond$ firstoftwo $\>$  that just grab some tokens. The ones that are also contained in LATEX don't use the ekv \ekv@fi@gobble because packages like exp<sub>k</sub>vIDEF or exp<sub>k</sub>vIOPT need them (and I don't want to define them \ekv@fi@firstofone in each package which might need them). Since branching tests are often more versatile than \if...\else...\fi constructs, we define helpers that are branching pretty fast. Also here are some other utility functions prefix. Not all of the ones defined here are really needed by [expkv](https://github.com/Skillmon/tex_expkv) but are provided

- 
- \ekv@fi@secondoftwo <sup>36</sup> \long\def\@firstofone#1{#1}
	- <sup>37</sup> \long\def\@firstoftwo#1#2{#1}
	- 38 \long\def\@secondoftwo#1#2{#2}
	- <sup>39</sup> \long\def\ekv@fi@gobble\fi\@firstofone#1{\fi}
	- 40 \long\def\ekv@fi@firstofone\fi\@gobble#1{\fi#1}
	- <sup>41</sup> \long\def\ekv@fi@firstoftwo\fi\@secondoftwo#1#2{\fi#1}
	- <sup>42</sup> \long\def\ekv@fi@secondoftwo\fi\@firstoftwo#1#2{\fi#2}
	- <sup>43</sup> \def\ekv@gobble@mark\ekv@mark{}
	- <sup>44</sup> \long\def\ekv@gobbleto@stop#1\ekv@stop{}
	- <sup>45</sup> \long\def\ekv@gobble@from@mark@to@stop\ekv@mark#1\ekv@stop{}

#### <span id="page-16-6"></span><span id="page-16-5"></span><span id="page-16-4"></span>(*End definition for* \@gobble *and others.*)

As you can see \ekv@gobbleto@stop uses a special marker \ekv@stop. The package will use three such markers, the one you've seen already, \ekv@mark and \ekv@nil. Contrarily to how for instance expl3 does things, we don't define them, as we don't need them to have an actual meaning. This has the advantage that if they somehow get expanded – which should never happen if things work out – they'll throw an error directly.

\ekv@ifempty We can test for a lot of things building on an if-empty test, so lets define a really fast one. Since some tests might have reversed logic (true if something is not empty) we also set up macros for the reversed branches.

<span id="page-16-3"></span><sup>46</sup> \long\def\ekv@ifempty#1%

\ekv@ifempty@ \ekv@ifempty@true \ekv@ifempty@false \ekv@ifempty@true@F \ekv@ifempty@true@F@gobble \ekv@ifempty@true@F@gobbletwo

```
47 \frac{\mathrm{V}}{\mathrm{V}}48 \ekv@ifempty@\ekv@ifempty@A#1\ekv@ifempty@B\ekv@ifempty@true
49 \ekv@ifempty@A\ekv@ifempty@B\@secondoftwo
50 }
51 \long\def\ekv@ifempty@#1\ekv@ifempty@A\ekv@ifempty@B{}
52 \long\def\ekv@ifempty@true\ekv@ifempty@A\ekv@ifempty@B\@secondoftwo#1#2{#1}
53 \long\def\ekv@ifempty@false\ekv@ifempty@A\ekv@ifempty@B\@firstoftwo#1#2{#2}
54 \long\def\ekv@ifempty@true@F\ekv@ifempty@A\ekv@ifempty@B\@firstofone#1{}
55 \long\def\ekv@ifempty@true@F@gobble\ekv@ifempty@A\ekv@ifempty@B\@firstofone#1#2%
    {}
57 \long\def\ekv@ifempty@true@F@gobbletwo
58 \ekv@ifempty@A\ekv@ifempty@B\@firstofone#1#2#3%
59 {}
```

```
(End definition for \ekv@ifempty and others.)
```

```
\ekv@ifblank
\ekv@ifblank@
```
<span id="page-17-14"></span>The obvious test that can be based on an if-empty is if-blank, meaning a test checking whether the argument is empty or consists only of spaces. Our version here will be tweaked a bit, as we want to check this, but with one leading \ekv@mark token that is to be ignored. The wrapper \ekv@ifblank will not be used by  $exp<sub>k</sub>$  for speed reasons but expkvlort uses it.

```
60 \long\def\ekv@ifblank#1%
61 f%62 \ekv@ifblank@#1\ekv@nil\ekv@ifempty@B\ekv@ifempty@true
63 \ekv@ifempty@A\ekv@ifempty@B\@secondoftwo
64 }
65 \long\def\ekv@ifblank@\ekv@mark#1{\ekv@ifempty@\ekv@ifempty@A}
```
<span id="page-17-17"></span><span id="page-17-16"></span>(*End definition for* \ekv@ifblank *and* \ekv@ifblank@*.*)

\ekv@ifdefined We'll need to check whether something is defined quite frequently, so why not define a macro that does this. The following test is expandable and pretty fast. The version with \lastnamedcs is the fastest version to test for an undefined macro I know of (that considers both undefined macros and those with the meaning \relax).

```
66 \ekv@if@lastnamedcs
67 \{%
68 \def\ekv@ifdefined#1{\ifcsname#1\endcsname\ekv@ifdef@\fi\@secondoftwo}
69 \def\ekv@ifdef@\fi\@secondoftwo
70 \{%
71 \overline{\phantom{a}} \fi
72 \expandafter\ifx\lastnamedcs\relax
73 \ekv@fi@secondoftwo
74 \overline{\text{1}}\sqrt{25} \@firstoftwo
76 }
77 }
78 {%
_{79} \def\ekv@ifdefined#1%
80 \left\{\frac{9}{6}\right\}81 \ifcsname#1\endcsname\ekv@ifdef@\fi\ekv@ifdef@false#1\endcsname\relax
82 \ekv@fi@secondoftwo
83 \qquad \qquad \text{ifi}84 \@firstoftwo
85 }
```

```
86 \def\ekv@ifdef@\fi\ekv@ifdef@false{\fi\expandafter\ifx\csname}
87 \long\def\ekv@ifdef@false
88 #1\endcsname\relax\ekv@fi@secondoftwo\fi\@firstoftwo#2#3%
80 \quad 4390 }
```
<span id="page-18-14"></span>(*End definition for* \ekv@ifdefined*.*)

\ekv@strip \ekv@strip@a \ekv@strip@b

\ekv@strip@c Also this implementation at most strips *one* space from both sides (which should be fine We borrow some ideas of expl3's l3tl to strip spaces from keys and values. This \ekv@strip also strips one level of outer braces *after* stripping spaces, so an input of {abc} becomes abc after stripping. It should be used with #1 prefixed by \ekv@mark. most of the time, since T<sub>E</sub>X reads consecutive spaces as a single one during tokenisation).

```
91 \def\ekv@strip#1%
92 \mathcal{H}93 \long\def\ekv@strip##1%
94 \{ \%95 \ekv@strip@a
4#1\text{kev@nil}\text{QFT} \ekv@mark#1%
98 #1\ekv@nil
\overline{ } \overline{ }100 \long\def\ekv@strip@a##1\ekv@mark#1{\ekv@strip@b##1\ekv@mark}%
101 }
102 \ekv@strip{ }
103 \long\def\ekv@strip@b#1 \ekv@nil{\ekv@strip@c#1\ekv@nil}
104 \long\def\ekv@strip@c\ekv@mark#1\ekv@nil\ekv@mark#2\ekv@nil#3{#3{#1}}
```
<span id="page-18-12"></span><span id="page-18-9"></span><span id="page-18-8"></span>(*End definition for* \ekv@strip *and others.*)

\ekv@exparg \ekv@exparg@ \ekv@expargtwice \ekv@expargtwice@ \ekv@zero

<span id="page-18-2"></span>To reduce some code doublets while gaining some speed (and also as convenience for other packages in the family), it is often useful to expand the first token in a definition once. Let's define a wrapper for this.

Also, to end a \romannumeral expansion, we want to use \z@, which is contained in both plain T<sub>E</sub>X and LAT<sub>E</sub>X, but we use a private name for it to make it easier to spot and hence easier to manage.

- <sup>105</sup> \let\ekv@zero\z@
- 106 \long\def\ekv@exparg#1#2{\expandafter\ekv@exparg@\expandafter{#2}{#1}}
- 107 \long\def\ekv@exparg@#1#2{#2{#1}}%
- 108 \long\def\ekv@expargtwice#1#2{\expandafter\ekv@expargtwice@\expandafter{#2}{#1}}
- <sup>109</sup> \def\ekv@expargtwice@{\expandafter\ekv@exparg@\expandafter}

(*End definition for* \ekv@exparg *and others.*)

\ekv@csv@loop \ekv@csv@loop@do \ekv@csv@loop@end

<span id="page-18-1"></span>This is just a very simple loop over a list of comma separated values, leaving each element as the argument to a specified function inside of \unravel. It should be used as \ekv@csv@loop{ $\{function\}$ \ekv@mark $\{csv-list\}$ ,\ekv@stop,. We use some \expandafter chain to preexpand \ekv@strip here.

```
110 \ekv@exparg{\long\def\ekv@csv@loop#1#2,}%
```
- $111$   $\frac{11}{11}$
- 112 \expandafter
- <span id="page-18-4"></span>113 \ekv@gobble@from@mark@to@stop
- <sup>114</sup> \expandafter#\expandafter2\expandafter\ekv@csv@loop@end\expandafter
- <span id="page-18-13"></span>115 \ekv@stop

```
116 \ekv@strip{#2}{\ekv@csv@loop@do{#1}}%
\verb|117| + \verb|12| + \verb|13| + \verb|14| + \verb|14| + \verb|15| + \verb|16| + \verb|16| + \verb|17| + \verb|16| + \verb|17| + \verb|17| + \verb|17| + \verb|17| + \verb|17| + \verb|17| + \verb|17| + \verb|17| + \verb|17| + \verb|17| + \verb|17| + \verb|17| + \verb|17| + \verb|17| + \verb|17| + \verb|17| + \verb|17| + \verb|17| + \verb|17| + \verb|17| + \verb|17| + \verb118 }
119 \long\def\ekv@csv@loop@do#1#2{\unexpanded{#1{#2}}}
120 \long\expandafter\def\expandafter\ekv@csv@loop@end
121 \expandafter\ekv@stop
122 \ekv@strip{#1}#2%
123 \ekv@csv@loop#3\ekv@mark
124 \quad \{ \}
```
<span id="page-19-9"></span><span id="page-19-7"></span><span id="page-19-6"></span><span id="page-19-5"></span>(*End definition for* \ekv@csv@loop *,* \ekv@csv@loop@do *, and* \ekv@csv@loop@end*.*)

[\ekv@name](#page-6-2) The keys will all follow the same naming scheme, so we define it here.

```
\ekv@name@set
\ekv@name@key
              125 \def\ekv@name@set#1{ekv#1(}
              126 \def\ekv@name@key#1{#1)}
               127 \edef\ekv@name
               128 {%
               129 \unexpanded\expandafter{\ekv@name@set{#1}}%
               130 \unexpanded\expandafter{\ekv@name@key{\detokenize{#2}}}%
               131 }
               132 \ekv@exparg{\def\ekv@name#1#2}{\ekv@name}
```
<span id="page-19-12"></span><span id="page-19-1"></span>(*End definition for* \ekv@name *,* \ekv@name@set *, and* \ekv@name@key*. These functions are documented on page [7](#page-6-2).*)

\ekv@undefined@set We can misuse the macro name we use to expandably store the set-name in a single token – since this increases performance drastically, especially for long set-names – to throw a more meaningful error message in case a set isn't defined. The name of \ekv@undefined@set is a little bit misleading, as it is called in either case inside of \csname, but the result will be a control sequence with meaning \relax if the set is undefined, hence will break the \csname building the key-macro which will throw the error message.

```
133 \def\ekv@undefined@set#1{! expkv Error: Set '#1' undefined.}
```
<span id="page-19-0"></span>(*End definition for* \ekv@undefined@set*.*)

\ekv@checkvalid We place some restrictions on the allowed names, though, namely sets and keys are not allowed to be empty – blanks are fine (meaning set- or key-names consisting of spaces). The  $\det\$ ekv@tmp gobbles any T<sub>EX</sub> prefixes which would otherwise throw errors. This will, however, break the package if an \outer has been gobbled this way. I consider that good, because keys shouldn't be defined \outer anyways.

134 \edef\ekv@checkvalid

<span id="page-19-11"></span><span id="page-19-10"></span><span id="page-19-3"></span><span id="page-19-2"></span>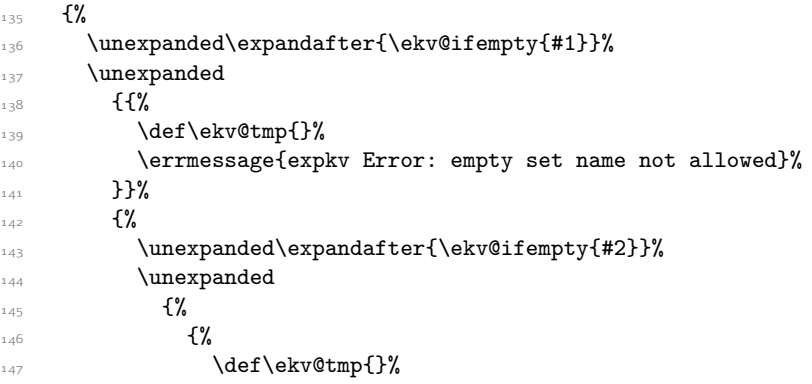

```
148 \errmessage{expkv Error: empty key name not allowed}%
                   149 }%
                   150 \@secondoftwo
                   151 }%
                   152 }%
                   153 \unexpanded{\@gobble}%
                   154 }
                   155 \ekv@exparg{\protected\def\ekv@checkvalid#1#2}{\ekv@checkvalid}%
                   (End definition for \ekv@checkvalid.)
     \ekvifdefined
\ekvifdefinedNoVal
                   And provide user-level macros to test whether a key is defined.
                   156 \ekv@expargtwice{\def\ekvifdefined#1#2}%
                   157 {\expandafter\ekv@ifdefined\expandafter{\ekv@name{#1}{#2}}}
                   _{158} \ekv@expargtwice{\def\ekvifdefinedNoVal#1#2}%
                   159 {\expandafter\ekv@ifdefined\expandafter{\ekv@name{#1}{#2}N}}
                   (End definition for \ekvifdefined and \ekvifdefinedNoVal. These functions are documented on page 6.)
           \ekvdef
Set up the key defining macros \ekvdef etc. We use temporary macros to set these up
      \ekvdefNoVal
with a few expansions already done.
          \ekvlet
      \ekvletNoVal 161 {%
         \ekvletkv
    \ekvletkvNoVal
    \ekvdefunknown
\ekvdefunknownNoVal
                   160 \def\ekvdef#1#2#3#4%
                         \protected\long\def\ekvdef##1##2##3%
                           {#1}{\expandafter\def\csmame#2\endcsname{##1{##3}}#3}}%\protected\long\def\ekvdefNoVal##1##2##3%
                  _{165} {#1{\expandafter\def\csname#2N\endcsname{##3}#3}}%
                   166 \protected\def\ekvlet##1##2##3%
                   167 \{ \text{+1} \exp \left( \text{1} \exp \left( \text{2} \right) \right) \}168 \protected\def\ekvletNoVal##1##2##3%
                   169 {#1}{\expandafter\let\csname#2N\endcsname##3#3}}170 \ekv@expargtwice{\protected\long\def\ekvdefunknown##1##2}%
                   171 \{ \%172 \romannumeral
                   173 \expandafter\ekv@exparg@\expandafter
                   174 \{ \%_{175} \expandafter\expandafter\expandafter
                   176 \def\expandafter\csname\ekv@name{##1}{}u\endcsname####1####2{##2}%
                   177 #3%178 }%
                   179 {\ekv@zero\ekv@checkvalid{##1}.}%
                   180 }%
                   181 \ekv@expargtwice{\protected\long\def\ekvdefunknownNoVal##1##2}%
                   182 \{ \%183 \romannumeral
                   184 \expandafter\ekv@exparg@\expandafter
                   185 \{ \%186 \expandafter\expandafter\expandafter
                   187 \def\expandafter\csname\ekv@name{##1}{}uN\endcsname####1{##2}%
                   188 #3%189190 {\ekv@zero\ekv@checkvalid{##1}.}%
                   191 }%
                   192 \protected\def\ekvletkv##1##2##3##4%
```

```
193 {%
194 #1\%195 \{ \%196 \expandafter\let\csname#2\expandafter\endcsname
197 \csname#4\endcsname
198 #3%199 \frac{1}{2}%
       3%\protected\def\ekvletkvNoVal##1##2##3##4%
       202 {%
203 #1%
204 \{ \%\expandafter\let\csname#2N\expandafter\endcsname
206 \csname#4N\endcsname
207 #3%208 \frac{1}{8}209 }%
210 }
211 \edef\ekvdefNoVal
212 {%
213 {\unexpanded\expandafter{\ekv@checkvalid{#1}{#2}}}%
214 {\unexpanded\expandafter{\ekv@name{#1}{#2}}}%
215 \{%216 \unexpanded{\expandafter\ekv@defsetmacro\csname}%
\label{thm:main} $$\unexpanded\expandafter{\ekv@undefined@set{#1}\endcsname{#1}}\218 }%
219 {\unexpanded\expandafter{\ekv@name{#3}{#4}}}%
220 }
221 \expandafter\ekvdef\ekvdefNoVal
```
<span id="page-21-11"></span><span id="page-21-8"></span><span id="page-21-7"></span><span id="page-21-4"></span><span id="page-21-3"></span>(*End definition for* \ekvdef *and others. These functions are documented on page [2](#page-1-2).*)

[\ekvredirectunknown](#page-3-1) [\ekvredirectunknownNoVal](#page-3-2) \ekv@defredirectunknown \ekv@redirectunknown@aux \ekv@redirectunknownNoVal@aux <span id="page-21-2"></span>The redirection macros prepare the unknown function by looping over the provided list of sets and leaving a \ekv@redirect@kv or \ekv@redirect@k for each set. Only the first of these internals will receive the ⟨key⟩ and ⟨value⟩ as arguments.

```
222 \protected\def\ekvredirectunknown
223 \frac{1}{6}224 \ekv@defredirectunknown
225 \ekv@redirect@kv
226 \ekv@err@redirect@kv@notfound
227 {\long\ekvdefunknown}%
228 \ekv@redirectunknown@aux
229 }
230 \protected\def\ekvredirectunknownNoVal
231 {%
232 \ekv@defredirectunknown
233 \ekv@redirect@k
234 \ekv@err@redirect@k@notfound
235 \ekvdefunknownNoVal
236 \ekv@redirectunknownNoVal@aux
237 }
238 \protected\def\ekv@defredirectunknown#1#2#3#4#5#6%
239 {%
240 \begingroup
```

```
241 \edef\ekv@tmp
242 \{ \%243 \ekv@csv@loop#1\ekv@mark#6,\ekv@stop,%
_{244} \unexpanded{#2}%
245 {\ekv@csv@loop{}\ekv@mark#5,#6,\ekv@stop,}%
246 }%
247 \ekv@expargtwice
_{248} {\endgroup#3{#5}}%
249 {\expandafter#4\ekv@tmp\ekv@stop}%
250 }
251 \def\ekv@redirectunknown@aux#1{#1{##1}{##2}}
252 \def\ekv@redirectunknownNoVal@aux#1{#1{##1}}
```
<span id="page-22-7"></span>(*End definition for* \ekvredirectunknown *and others. These functions are documented on page [4](#page-3-1).*)

\ekv@redirect@k \ekv@redirect@k@a \ekv@redirect@k@a@ \ekv@redirect@k@b \ekv@redirect@k@c \ekv@redirect@k@d \ekv@redirect@kv \ekv@redirect@kv@a \ekv@redirect@kv@a@ \ekv@redirect@kv@b \ekv@redirect@kv@c \ekv@redirect@kv@d <span id="page-22-6"></span>The redirect code works by some simple loop over all the sets, which we already preprocessed in \ekv@defredirectunknown. For some optimisation we blow this up a bit code wise, essentially, all this does is \ekvifdefined or \ekvifdefinedNoVal in each set, if there is a match gobble the remainder of the specified sets and execute the key macro, else go on with the next set (to which the ⟨key⟩ and ⟨value⟩ are forwarded).

First we set up some code which is different depending on \lastnamedcs being available or not. All this is stored in a temporary macro to have pre-expanded \ekv@name constellations ready.

```
253 \def\ekv@redirect@k#1#2#3#4%
254 \frac{8}{10}255 \ekv@if@lastnamedcs
256 \{ \%257 \def\ekv@redirect@k##1##2##3%
258 \{ \%259 \ifcsname#1\endcsname\ekv@redirect@k@a\fi
260 \frac{1}{4} \frac{1}{3} \frac{1}{4} \frac{1}{2} \frac{1}{6}261 }%
262 \def\ekv@redirect@k@a\fi{\fi\expandafter\ekv@redirect@k@b\lastnamedcs}%
263 \long\def\ekv@redirect@kv##1##2##3##4%
264 \overline{1\%}265 \ifcsname#2\endcsname\ekv@redirect@kv@a\fi\@gobble{##1}%
266 ##4{##1}{##2}%
267 }
268 \def\ekv@redirect@kv@a\fi\@gobble
269 {\fi\expandafter\ekv@redirect@kv@b\lastnamedcs}%
270 }
271 \frac{1}{271}272 \def\ekv@redirect@k##1##2##3%
\overline{273} \overline{28}274 \ifcsname#1\endcsname\ekv@redirect@k@a\fi\ekv@redirect@k@a@
275 \text{#1\end{math}276 \text{#}43\{ \text{#}41 \}%
277 }%
278 \def\ekv@redirect@k@a@#3\endcsname{}%
279 \def\ekv@redirect@k@a\fi\ekv@redirect@k@a@
280 {\fi\expandafter\ekv@redirect@k@b\csname}%
281 \long\def\ekv@redirect@kv##1##2##3##4%
\overline{282} \overline{12}283 \ifcsname#2\endcsname\ekv@redirect@kv@a\fi\ekv@redirect@kv@a@
```

```
284 \frac{42\end{math} \frac{42\end{math} \frac{284}{441}285 ##4{##1}{##2}%
286 }
287 \long\def\ekv@redirect@kv@a@#4\endcsname##3{}%
288 \def\ekv@redirect@kv@a\fi\ekv@redirect@kv@a@
289 {\fi\expandafter\ekv@redirect@kv@b\csname}%
\begin{array}{ccc} \n\frac{290}{201} & & \n\end{array}291 }
```
The key name given to this loop will already be \detokenized by \ekvset, so we can safely remove the \detokenize here for some performance gain.

```
292 \def\ekv@redirect@kv#1\detokenize#2#3\ekv@stop{\unexpanded{#1#2#3}}
293 \edef\ekv@redirect@kv
294 \mathcal{L}295 {\expandafter\ekv@redirect@kv\ekv@name{#2}{#1}N\ekv@stop}%
296 {\expandafter\ekv@redirect@kv\ekv@name{#3}{#2}\ekv@stop}%
297 {\expandafter\ekv@redirect@kv\ekv@name{#1}{#2}N\ekv@stop}%
298 {\expandafter\ekv@redirect@kv\ekv@name{#1}{#2}\ekv@stop}%
299 }
```
<span id="page-23-5"></span><span id="page-23-4"></span>Everything is ready to make the real definitions.

<sup>300</sup> \expandafter\ekv@redirect@k\ekv@redirect@kv

The remaining macros here are independent on \lastnamedcs, starting from the @b we know that there is a hash table entry, and get the macro as a parameter. We still have to test whether the macro is \relax, depending on the result of that test we have to either remove the remainder of the current test, or the remainder of the set list and invoke the macro.

```
301 \def\ekv@redirect@k@b#1%
302 {\ifx\relax#1\ekv@redirect@k@c\fi\ekv@redirect@k@d#1}
303 \def\ekv@redirect@k@c\fi\ekv@redirect@k@d#1{\fi}
304 \def\ekv@redirect@k@d#1#2\ekv@stop{#1}
305 \def\ekv@redirect@kv@b#1%
306 {\ifx\relax#1\ekv@redirect@kv@c\fi\ekv@redirect@kv@d#1}
307 \long\def\ekv@redirect@kv@c\fi\ekv@redirect@kv@d#1#2{\fi}
308 \long\def\ekv@redirect@kv@d#1#2#3\ekv@stop{#1{#2}}
```
<span id="page-23-10"></span><span id="page-23-0"></span>(*End definition for* \ekv@redirect@k *and others.*)

\ekv@defsetmacro In order to enhance the speed the set name given to \ekvset will be turned into a control sequence pretty early, so we have to define that control sequence.

```
309 \edef\ekv@defsetmacro
310 {%
\sum_{3^{11}} \unexpanded{\ifx#1\relax\edef#1##1}%
312 \{ \%313 \unexpanded\expandafter{\ekv@name@set{#2}}%
314 \unexpanded\expandafter{\ekv@name@key{##1}}%
315 }%
\text{316} \unexpanded{\fi}%
317 }
318 \ekv@exparg{\protected\def\ekv@defsetmacro#1#2}{\ekv@defsetmacro}
```

```
(End definition for \ekv@defsetmacro.)
```
#### [\ekvifdefinedset](#page-5-3)

```
319 \ekv@expargtwice{\def\ekvifdefinedset#1}%
                      320 {\expandafter\ekv@ifdefined\expandafter{\ekv@undefined@set{#1}}}
                 (End definition for \ekvifdefinedset. This function is documented on page 6.)
       \ekvset Set up \ekvset, which should not be affected by active commas and equal signs. The
                 equal signs are a bit harder to cope with and we'll do that later, but the active commas
                 can be handled by just doing two comma-splitting loops one at actives one at others.
                 That's why we define \ekvset here with a temporary meaning just to set up the things
                 with two different category codes. #1 will be a ,13 and #2 will be a =<sub>13</sub>.
                 321 \begingroup
                 322 \def\ekvset#1#2{%
                 323 \endgroup
                 324 \ekv@exparg{\long\def\ekvset##1##2}%
                 \frac{3}{2} f%
                 326 \expandafter\expandafter\expandafter
                 327 \ekv@set\expandafter\csname\ekv@undefined@set{##1}\endcsname
                 328 \ekv@mark##2#1\ekv@stop#1{}%
                 329 }
                 (End definition for \ekvset. This function is documented on page 4.)
      \ekv@set \ekv@set will split the ⟨key⟩=⟨value⟩ list at active commas. Then it has to check whether
                 there were unprotected other commas and resplit there.
                 330 \long\def\ekv@set##1##2#1%
                 331 \frac{1}{2}Test whether we're at the end, if so invoke \ekv@endset,
                 332 \ekv@gobble@from@mark@to@stop##2\ekv@endset\ekv@stop
                 else go on with other commas.
                 333 \ekv@set@other##1##2,\ekv@stop,%
                 334 }
                 (End definition for \ekv@set.)
   \ekv@endset \ekv@endset is a hungry little macro. It will eat everything that remains of \ekv@set
                 and unbrace the sneaked stuff.
                 335 \long\def\ekv@endset
                 336 \ekv@stop\ekv@set@other##1\ekv@mark\ekv@stop,\ekv@stop,##2%
                 337 {##2}
                 (End definition for \ekv@endset.)
 \ekv@eq@other
\ekv@eq@active
                 Splitting at equal signs will be done in a way that checks whether there is an equal sign
                 and splits at the same time. This gets quite messy and the code might look complicated,
```
<span id="page-24-14"></span><span id="page-24-13"></span><span id="page-24-9"></span><span id="page-24-4"></span><span id="page-24-3"></span><span id="page-24-2"></span>but this is pretty fast (faster than first checking for an equal sign and splitting if one is found). The splitting code will be adapted for \ekvset and \ekvparse to get the most speed, but some of these macros don't require such adaptions. \ekv@eq@other and \ekv@eq@active will split the argument at the first equal sign and insert the macro which comes after the first following \ekv@mark. This allows for fast branching based on TEX's argument grabbing rules and we don't have to split after the branching if the equal sign was there.

<span id="page-24-10"></span>338 \long\def\ekv@eq@other##1=##2\ekv@mark##3{##3##1\ekv@stop\ekv@mark##2}

<span id="page-24-11"></span><sup>339</sup> \long\def\ekv@eq@active##1#2##2\ekv@mark##3{##3##1\ekv@stop\ekv@mark##2}

```
(End definition for \ekv@eq@other and \ekv@eq@active.)
     \ekv@set@other The macro \ekv@set@other is guaranteed to get only single ⟨key⟩=⟨value⟩ pairs.
                      340 \long\def\ekv@set@other##1##2,%
                      341 \frac{1}{2}First we test whether we're done.
                      342 \ekv@gobble@from@mark@to@stop##2\ekv@endset@other\ekv@stop
                      If not we split at the equal sign of category other.
                      343 \ekv@eq@other##2\ekv@nil\ekv@mark\ekv@set@eq@other@a
                      344 =\ekv@mark\ekv@set@eq@active
                      And insert the set name for the next recursion step of \ekv@set@other.
                      \frac{1}{345} ##1%
                      346 \ekv@mark
                      347 }
                      (End definition for \ekv@set@other.)
\ekv@set@eq@other@a
\ekv@set@eq@other@b
                      The first of these two macros runs the split-test for equal signs of category active. It will
                      only be inserted if the ⟨key⟩=⟨value⟩ pair contained at least one equal sign of category
                      other and ##1 will contain everything up to that equal sign.
```

```
348 \long\def\ekv@set@eq@other@a##1\ekv@stop
349 \frac{1}{6}350 \ekv@eq@active##1\ekv@nil\ekv@mark\ekv@set@eq@other@active
351 #2\ekv@mark\ekv@set@eq@other@b
352
```
<span id="page-25-7"></span>The second macro will have been called by \ekv@eq@active if no active equal sign was found. All it does is remove the excess tokens of that test and forward the  $\langle \text{key} \rangle = \langle \text{value} \rangle$ pair to \ekv@set@pair. Normally we would have to also gobble an additional \ekv@mark after \ekv@stop, but this mark is needed to delimit \ekv@set@pair's argument anyway, so we just leave it there.

<span id="page-25-8"></span><span id="page-25-3"></span>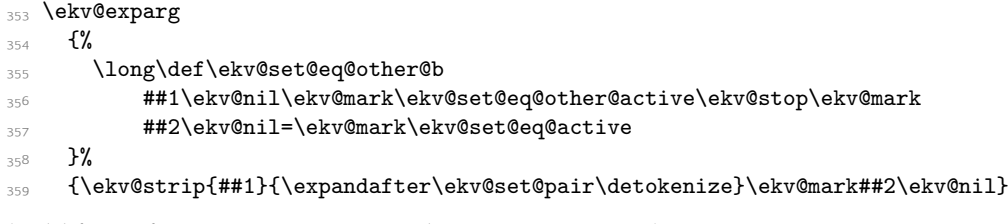

<span id="page-25-15"></span><span id="page-25-10"></span><span id="page-25-9"></span>(*End definition for* \ekv@set@eq@other@a *and* \ekv@set@eq@other@b*.*)

\ekv@set@eq@other@active \ekv@set@eq@other@active will be called if the ⟨key⟩=⟨value⟩ pair was wrongly split on an equal sign of category other but has an earlier equal sign of category active. ##1 will be the contents up to the active equal sign and ##2 everything that remains until the first found other equal sign. It has to reinsert the equal sign and forward things to \ekv@set@pair.

```
360 \ekv@exparg
361 \frac{1}{20}362 \long\def\ekv@set@eq@other@active
363 ##1\ekv@stop##2\ekv@nil#2\ekv@mark
364 \ekv@set@eq@other@b\ekv@mark##3=\ekv@mark\ekv@set@eq@active
365 }%
366 {\ekv@strip{##1}{\expandafter\ekv@set@pair\detokenize}\ekv@mark##2=##3}
```
(*End definition for* \ekv@set@eq@other@active*.*)

\ekv@set@eq@active \ekv@set@eq@active@

<span id="page-26-17"></span>\ekv@set@eq@active will be called when there was no equal sign of category other in the ⟨key⟩=⟨value⟩ pair. It removes the excess tokens of the prior test and split-checks for an active equal sign.

```
367 \long\def\ekv@set@eq@active
368 ##1\ekv@nil\ekv@mark\ekv@set@eq@other@a\ekv@stop\ekv@mark
369 {%
370 \ekv@eq@active##1\ekv@nil\ekv@mark\ekv@set@eq@active@
371 #2\ekv@mark\ekv@set@noeq
372 }
```
<span id="page-26-9"></span>If an active equal sign was found in \ekv@set@eq@active we'll have to pass the now split ⟨key⟩=⟨value⟩ pair on to \ekv@set@pair.

```
373 \ekv@exparg
```
- <span id="page-26-10"></span><sup>374</sup> {\long\def\ekv@set@eq@active@##1\ekv@stop##2\ekv@nil#2\ekv@mark\ekv@set@noeq}%
- <span id="page-26-11"></span><sup>375</sup> {\ekv@strip{##1}{\expandafter\ekv@set@pair\detokenize}\ekv@mark##2\ekv@nil}

<span id="page-26-18"></span>(*End definition for* \ekv@set@eq@active *and* \ekv@set@eq@active@*.*)

#### \ekv@set@noeq If no active equal sign was found by \ekv@set@eq@active there is no equal sign contained in the parsed list entry. In that case we have to check whether the entry is blank in order to ignore it (in which case we'll have to gobble the set-name which was put after these tests by \ekv@set@other). Else this is a NoVal key and the entry is passed on to \ekv@set@key.

```
376 \edef\ekv@set@noeq
377 \frac{1}{6}378 \unexpanded
\mathcal{L}_{\mathcal{A}}379 \mathcal{L}_{\mathcal{A}}380 \ekv@ifblank@##1\ekv@nil\ekv@ifempty@B\ekv@set@was@blank
381 \ekv@ifempty@A\ekv@ifempty@B
382 }%
383 \unexpanded\expandafter
384 {\ekv@strip{##1}{\expandafter\ekv@set@key\detokenize}\ekv@mark}%
385 }
386 \ekv@exparg
387 \frac{100}{100}388 \long\def\ekv@set@noeq
389 ##1\ekv@nil\ekv@mark\ekv@set@eq@active@\ekv@stop\ekv@mark
390 - 3%391 {\ekv@set@noeq}
392 \expandafter\def\expandafter\ekv@set@was@blank
393 \expandafter\ekv@ifempty@A\expandafter\ekv@ifempty@B
394 \ekv@strip{\ekv@mark##1}##2\ekv@mark
395 {\ekv@set@other}
```
<span id="page-26-20"></span><span id="page-26-19"></span><span id="page-26-14"></span><span id="page-26-13"></span><span id="page-26-7"></span><span id="page-26-0"></span>(*End definition for* \ekv@set@noeq*.*)

\ekv@endset@other All that's left for \ekv@set@other is the macro which breaks the recursion loop at the end. This is done by gobbling all the remaining tokens.

<sup>396</sup> \long\def\ekv@endset@other

- <span id="page-26-21"></span>397 \ekv@stop
- <span id="page-26-2"></span><sup>398</sup> \ekv@eq@other\ekv@mark\ekv@stop\ekv@nil\ekv@mark\ekv@set@eq@other@a
- <span id="page-26-15"></span><sup>399</sup> =\ekv@mark\ekv@set@eq@active
- <span id="page-26-16"></span>400 {\ekv@set}

<span id="page-27-18"></span><span id="page-27-17"></span><span id="page-27-16"></span><span id="page-27-15"></span><span id="page-27-14"></span><span id="page-27-7"></span><span id="page-27-2"></span><span id="page-27-1"></span><span id="page-27-0"></span>(*End definition for* \ekv@endset@other*.*)

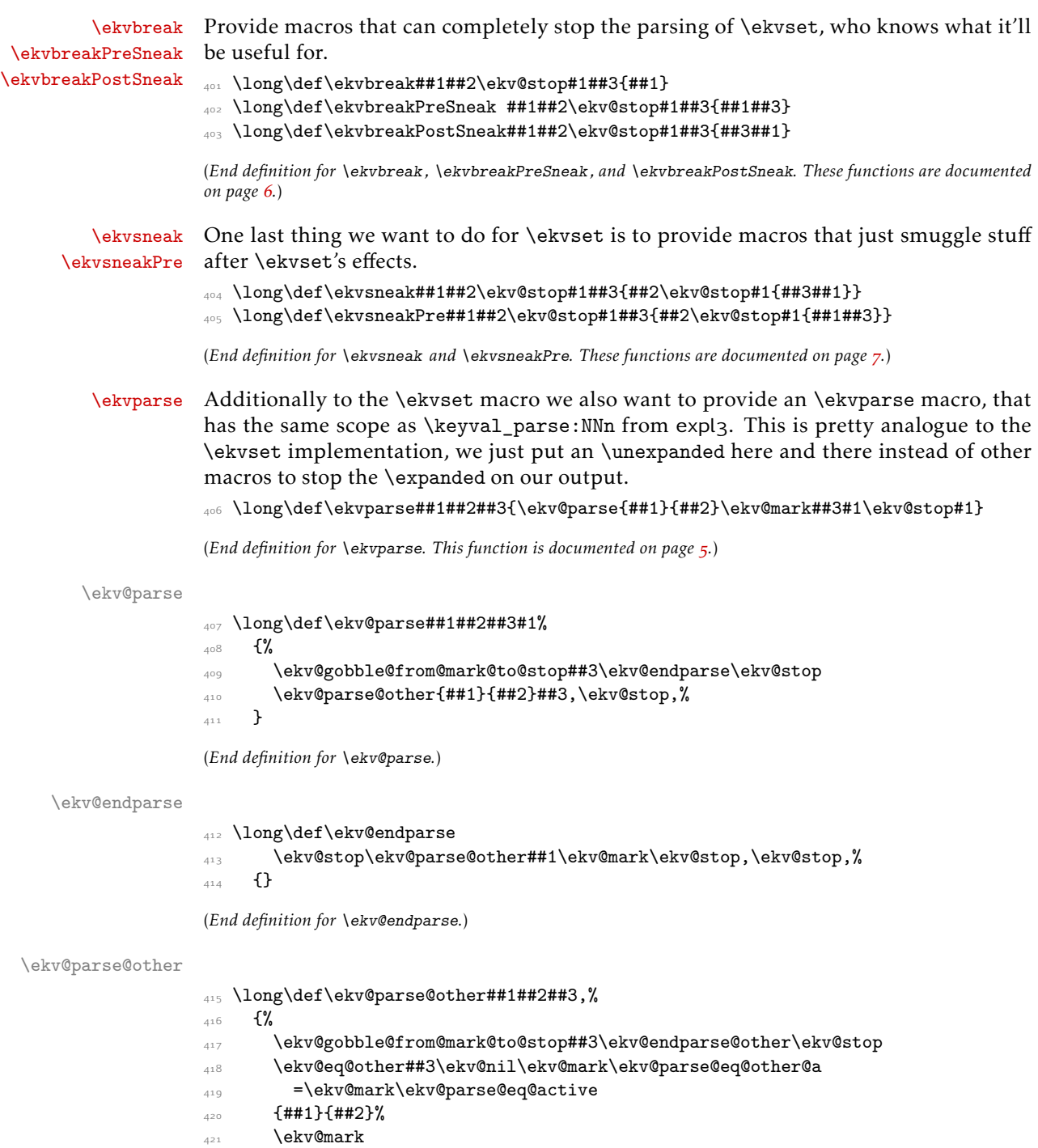

<span id="page-27-13"></span><span id="page-27-12"></span><span id="page-27-11"></span><span id="page-27-10"></span><span id="page-27-9"></span><span id="page-27-8"></span><span id="page-27-6"></span><span id="page-27-5"></span><span id="page-27-4"></span><span id="page-27-3"></span> $\frac{1}{4^{2}}$  }

(*End definition for* \ekv@parse@other*.*)

```
\ekv@parse@eq@other@a
\ekv@parse@eq@other@b 423 \long\def\ekv@parse@eq@other@a##1\ekv@stop
                        424 \frac{\text{V}}{\text{V}}425 \ekv@eq@active##1\ekv@nil\ekv@mark\ekv@parse@eq@other@active
                        426 #2\ekv@mark\ekv@parse@eq@other@b
                        427 }
                        428 \ekv@exparg
                        429 \frac{1}{2}430 \long\def\ekv@parse@eq@other@b
                        431 ##1\ekv@nil\ekv@mark\ekv@parse@eq@other@active\ekv@stop\ekv@mark
                        432 ##2\ekv@nil=\ekv@mark\ekv@parse@eq@active<br>433 }%
                        433
```
(*End definition for* \ekv@parse@eq@other@a *and* \ekv@parse@eq@other@b*.*)

<span id="page-28-17"></span><span id="page-28-10"></span><span id="page-28-9"></span><span id="page-28-8"></span><span id="page-28-2"></span><span id="page-28-0"></span>{\ekv@strip{##1}\ekv@parse@pair##2\ekv@nil}

\ekv@parse@eq@other@active

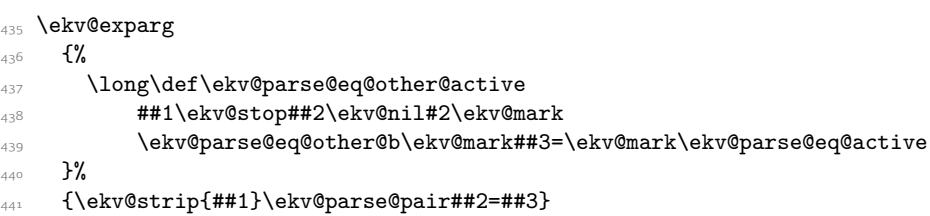

```
435 \ekv@exparg
<sub>436</sub> {%
437 \long\def\ekv@parse@eq@other@active
438 ##1\ekv@stop##2\ekv@nil#2\ekv@mark
440 }%
441 {\ekv@strip{##1}\ekv@parse@pair##2=##3}
```
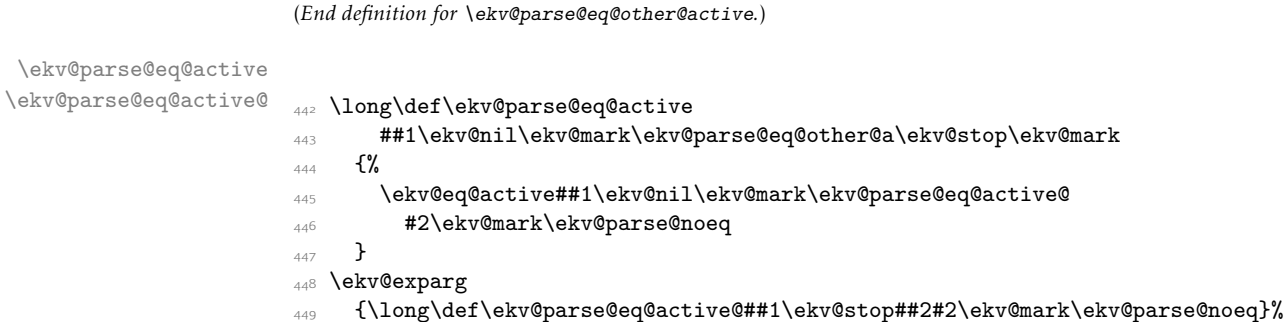

(*End definition for* \ekv@parse@eq@active *and* \ekv@parse@eq@active@*.*)

<span id="page-28-24"></span><span id="page-28-18"></span><span id="page-28-15"></span><span id="page-28-14"></span><span id="page-28-13"></span><span id="page-28-4"></span><span id="page-28-1"></span>{\ekv@strip{##1}\ekv@parse@pair##2}

\ekv@parse@noeq

<span id="page-28-22"></span><span id="page-28-21"></span><span id="page-28-16"></span><span id="page-28-7"></span><span id="page-28-6"></span><span id="page-28-5"></span>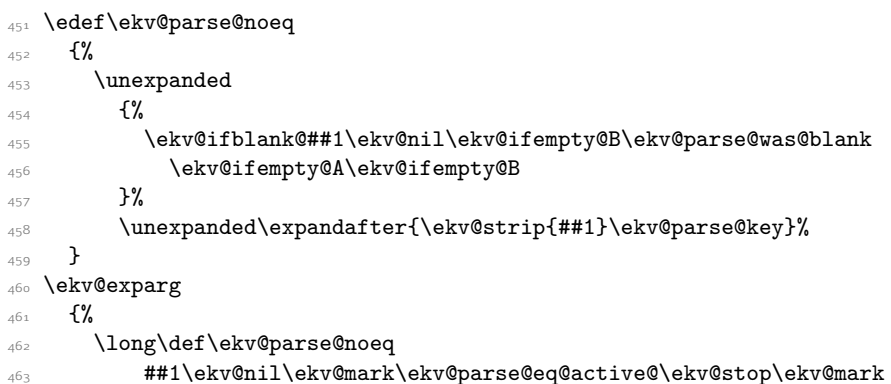

```
464 }%
```

```
465 {\ekv@parse@noeq}
```

```
466 \expandafter\def\expandafter\ekv@parse@was@blank
```
- <span id="page-29-8"></span><sup>467</sup> \expandafter\ekv@ifempty@A\expandafter\ekv@ifempty@B
- <span id="page-29-9"></span><sup>468</sup> \ekv@strip{\ekv@mark##1}\ekv@parse@key
- <span id="page-29-13"></span><sup>469</sup> {\ekv@parse@other}

(*End definition for* \ekv@parse@noeq*.*)

#### \ekv@endparse@other

- <span id="page-29-4"></span><sup>470</sup> \long\def\ekv@endparse@other
- <span id="page-29-18"></span>471 \ekv@stop
- <span id="page-29-5"></span><sup>472</sup> \ekv@eq@other\ekv@mark\ekv@stop\ekv@nil\ekv@mark\ekv@parse@eq@other@a
- <span id="page-29-10"></span><sup>473</sup> =\ekv@mark\ekv@parse@eq@active
- <span id="page-29-11"></span><sup>474</sup> {\ekv@parse}

<span id="page-29-19"></span><span id="page-29-16"></span><span id="page-29-6"></span>(*End definition for* \ekv@endparse@other*.*)

```
\ekv@parse@pair
```
\ekv@parse@pair@ <sup>475</sup> \ekv@exparg{\long\def\ekv@parse@pair##1##2\ekv@nil}% <sup>476</sup> {\ekv@strip{##2}\ekv@parse@pair@{##1}} <sup>477</sup> \long\def\ekv@parse@pair@##1##2##3##4%  $478$  f%  $_{479}$  \unexpanded{##4{##2}{##1}}% <sup>480</sup> \ekv@parse@other{##3}{##4}% 481 }

<span id="page-29-14"></span>(*End definition for* \ekv@parse@pair *and* \ekv@parse@pair@*.*)

```
\ekv@parse@key
```

```
482 \long\def\ekv@parse@key##1##2%
483 \frac{183}{100}484 \unexpanded{##2{##1}}%
485 \ekv@parse@other{##2}%
486 }
```
<span id="page-29-15"></span>(*End definition for* \ekv@parse@key*.*)

Finally really setting things up with \ekvset's temporary meaning:

 $487$  }

```
488 \catcode'\,=13
489 \catcode'\==13
```

```
_{490} \ekvset,=
```
[\ekvsetSneaked](#page-3-4) This macro can be defined just by expanding \ekvsneak once after expanding \ekvset. To expand everything as much as possible early on we use a temporary definition.

```
491 \edef\ekvsetSneaked
492 \{ \%493 \unexpanded{\ekvsneak{#2}}%
494 \unexpanded\expandafter{\ekvset{#1}{#3}}%
495 }
496 \ekv@expargtwice{\long\def\ekvsetSneaked#1#2#3}{\ekvsetSneaked}
```

```
(End definition for \ekvsetSneaked. This function is documented on page 4.)
```

```
\ekvchangeset Provide a macro that is able to switch out the current ⟨set⟩ in \ekvset. This operation
                allows something similar to pgfkeys's \langle \text{key} \rangle, cd mechanism. However this operation
                can be more expensive than /.cd as we can't just redefine some token to reflect this, but
                have to switch out the set expandably, so this works similar to the \ekvsneak macros
                reading and reinserting things, but it only has to read and reinsert the remainder of the
                current key's replacement code.
```
<span id="page-30-8"></span><sup>497</sup> \ekv@exparg{\def\ekvchangeset#1}%  $498$   $\{ \%$ <sup>499</sup> \expandafter\expandafter\expandafter

<span id="page-30-4"></span><sup>500</sup> \ekv@changeset\expandafter\csname\ekv@undefined@set{#1}\endcsname\ekv@empty

```
501 }
```
<span id="page-30-5"></span>(*End definition for* \ekvchangeset*. This function is documented on page [7](#page-6-4).*)

\ekv@changeset This macro does the real change-out of \ekvchangeset. #2 will have a leading \ekv@empty so that braces aren't stripped accidentally, but that will not hurt and just expand to nothing in one step.

```
502 \long\def\ekv@changeset#1#2\ekv@set@other#3{#2\ekv@set@other#1}
```
(*End definition for* \ekv@changeset*.*)

\ekv@set@pair \ekv@set@pair@a \ekv@set@pair@b \ekv@set@pair@c \ekv@set@pair@d \ekv@set@pair@e

<span id="page-30-15"></span>\ekv@set@pair gets invoked with the space and brace stripped and \detokenized keyname as its first, the value as the second, and the set name as the third argument. It provides tests for the key-macros and everything to be able to throw meaningful error messages if it isn't defined. We have two routes here, one if \lastnamedcs is defined and one if it isn't. The big difference is that if it is we can omit a \csname and instead just expand \lastnamedcs once to get the control sequence. If the macro is defined the value will be space and brace stripped and the key-macro called. Else branch into the error handling provided by \ekv@set@pair.

<span id="page-30-14"></span><span id="page-30-12"></span><span id="page-30-11"></span><span id="page-30-10"></span><span id="page-30-9"></span><span id="page-30-7"></span><span id="page-30-6"></span><span id="page-30-3"></span><span id="page-30-2"></span><span id="page-30-1"></span>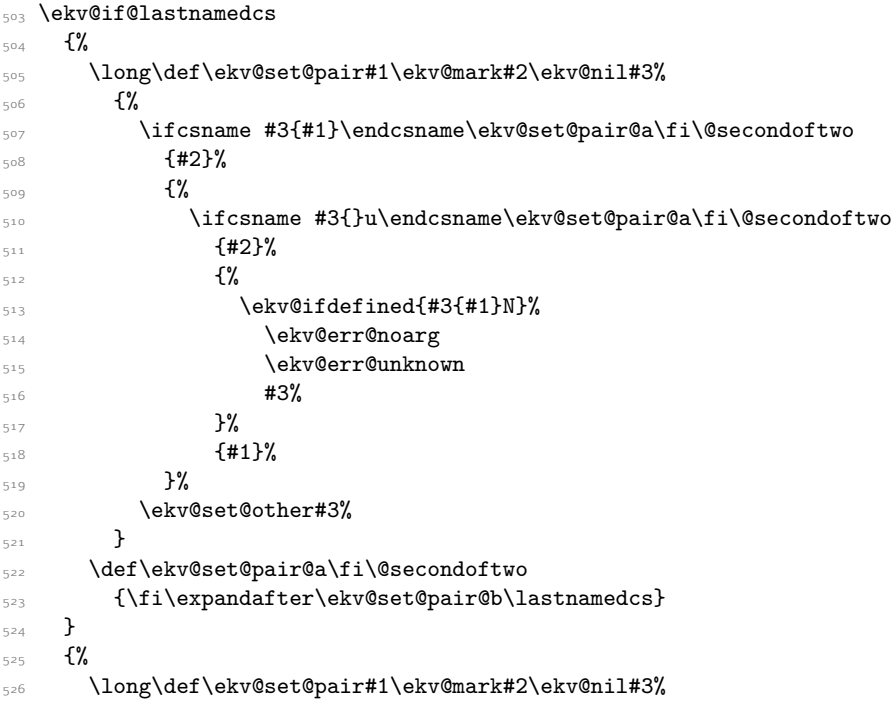

```
5^{27} \{ \%528 \ifcsname #3{#1}\endcsname
529 \ekv@set@pair@a\fi\ekv@set@pair@c#3{#1}\endcsname
530 {42}531 \{ \%532 \ifcsname #3{}u\endcsname
533 \ekv@set@pair@a\fi\ekv@set@pair@c#3{}u\endcsname
534 {#2}%
535 \{ \%_{536} \ekv@ifdefined{#3{#1}N}%
537 \ekv@err@noarg
538 \ekv@err@unknown
\frac{1}{339} #3%
\frac{540}{ } }%
541 \{ \text{#1} \}%
542 }%
543 \ekv@set@other#3%
544 }
545 \def\ekv@set@pair@a\fi\ekv@set@pair@c{\fi\expandafter\ekv@set@pair@b\csname}
546 \long\def\ekv@set@pair@c#1\endcsname#2#3{#3}
547
548 \long\def\ekv@set@pair@b#1%
549 \frac{1}{2}550 \ifx#1\relax
551 \ekv@set@pair@e
552 \over \overline{552}553 \ekv@set@pair@d#1%
554 }
555 \ekv@exparg{\long\def\ekv@set@pair@d#1#2#3}{\ekv@strip{#2}#1}
556 \long\def\ekv@set@pair@e\fi\ekv@set@pair@d#1#2#3{\fi#3}
```
<span id="page-31-13"></span><span id="page-31-12"></span><span id="page-31-7"></span>(*End definition for* \ekv@set@pair *and others.*)

\ekv@set@key \ekv@set@key@a \ekv@set@key@b \ekv@set@key@c Analogous to \ekv@set@pair, \ekv@set@key builds the NoVal key-macro and provides an error-branch. \ekv@set@key@ will test whether the key-macro is defined and if so call it, else the errors are thrown.

```
557 \ekv@if@lastnamedcs
558 \frac{1}{2}559 \long\def\ekv@set@key#1\ekv@mark#2%
560 {%
561 \ifcsname #2{#1}N\endcsname\ekv@set@key@a\fi\@firstofone
562 \{ \%563 \ifcsname #2{}uN\endcsname\ekv@set@key@a\fi\@firstofone
564 \{ \%565 \ekv@ifdefined{#2{#1}}%
566 \ekv@err@reqval
567 \ekv@err@unknown
568 #2%
\frac{1}{569} \frac{1}{20}570 {41}571 }%
572 \ekv@set@other#2%
573 }
\label{thm:main} $$\def\ekw@set@key@a\fi\@if{\effistofone{\fi\epsilon\ekv@set@key@b\lastnamedcs\}
```

```
575 }
576 {%
577 \long\def\ekv@set@key#1\ekv@mark#2%
578 \{ \%579 \ifcsname #2{#1}N\endcsname
580 \ekv@set@key@a\fi\ekv@set@key@c#2{#1}N\endcsname
581 \{ \%582 \ifcsname #2{}uN\endcsname
583 \ekv@set@key@a\fi\ekv@set@key@c#2{}uN\endcsname
5^{84} \{ \%585 \ekv@ifdefined{#2{#1}}%
586 \ekv@err@reqval
587 \ekv@err@unknown
\frac{1}{588} #2%
589 } }590 {#1}%
591 }%
592 \ekv@set@other#2%
593 }
594 \def\ekv@set@key@a\fi\ekv@set@key@c{\fi\expandafter\ekv@set@key@b\csname}
595 \long\def\ekv@set@key@c#1N\endcsname#2{#2}
596 }
597 \long\def\ekv@set@key@b#1%
598 {%
599 \ifx#1\relax
600 \ekv@fi@secondoftwo
601 \fi
602 \@firstoftwo#1%
603 }
```

```
(End definition for \ekv@set@key and others.)
```
[\ekvsetdef](#page-4-2) Provide a macro to define a shorthand to use \ekvset on a specified ⟨set⟩. To gain the maximum speed \ekvset is expanded twice by \ekv@exparg so that during runtime the macro storing the set name is already built and one \expandafter doesn't have to be used.

```
604 \ekv@expargtwice{\protected\def\ekvsetdef#1#2}%
605 {%
606 \romannumeral
607 \ekv@exparg{\ekv@zero\ekv@exparg{\long\def#1##1}}%
\frac{608}{\text{42}4#1}}\609 }
```
<span id="page-32-2"></span><span id="page-32-0"></span>(*End definition for* \ekvsetdef*. This function is documented on page [5](#page-4-2).*)

[\ekvsetSneakeddef](#page-4-3) [\ekvsetdefSneaked](#page-4-4) And do the same for \ekvsetSneaked in the two possible ways, with a fixed sneaked argument and with a flexible one.

```
610 \ekv@expargtwice{\protected\def\ekvsetSneakeddef#1#2}%
611 \{%612 \romannumeral
\frac{1}{100} \ekv@exparg{\ekv@zero\ekv@exparg{\long\def#1##1##2}}%
614 {\ekvsetSneaked{#2}{##1}{##2}}%
615 }
616 \ekv@expargtwice{\protected\def\ekvsetdefSneaked#1#2#3}%
```

```
617 \frac{8}{9}618 \romannumeral
\frac{619}{\text{e}} \ekv@exparg{\ekv@zero\ekv@exparg{\long\def#1##1}}%
620 {\ekvsetSneaked{#2}{#3}{##1}}%
621 }
```
<span id="page-33-2"></span><span id="page-33-0"></span>(*End definition for* \ekvsetSneakeddef *and* \ekvsetdefSneaked*. These functions are documented on page [5](#page-4-3).*)

\ekv@err \ekv@err@ want to somehow throw expandable errors, in our case via undefined control sequences. Since \ekvset is fully expandable as long as the code of the keys is (which is unlikely) we

```
622 \def\ekv@err#1%
623 \frac{1}{6}\Omega_{624} \long\def\ekv@err##1{\expandafter\ekv@err@\@firstofone{#1##1.}\ekv@stop}%
625 }
626 \begingroup\expandafter\endgroup
627 \expandafter\ekv@err\csname ! expkv Error:\endcsname
```
<span id="page-33-14"></span><sup>628</sup> \def\ekv@err@{\expandafter\ekv@gobbleto@stop}

<span id="page-33-12"></span><span id="page-33-11"></span><span id="page-33-10"></span><span id="page-33-6"></span><span id="page-33-3"></span>(*End definition for* \ekv@err *and* \ekv@err@*.*)

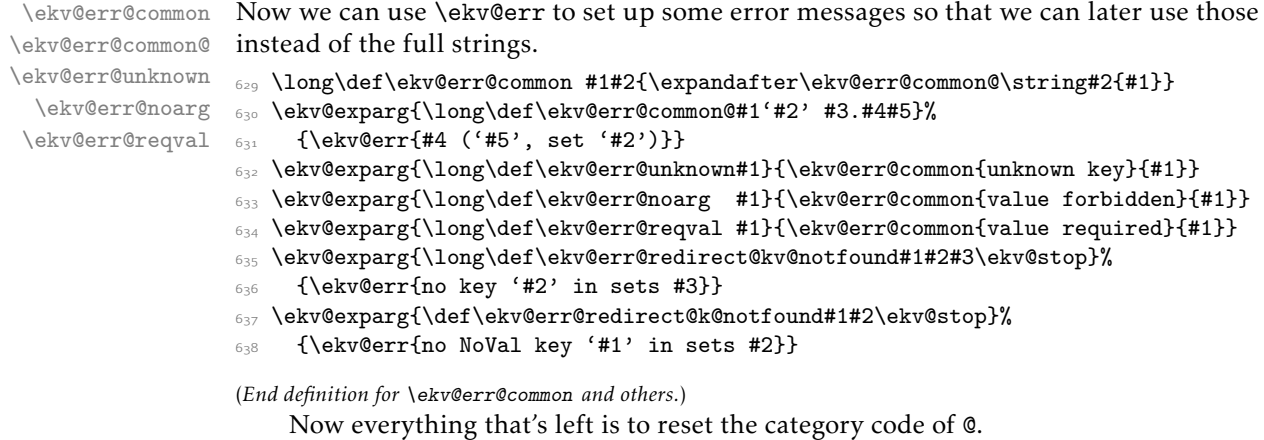

<span id="page-33-15"></span><span id="page-33-13"></span><span id="page-33-8"></span><span id="page-33-7"></span><span id="page-33-5"></span><span id="page-33-4"></span><sup>639</sup> \catcode'\@=\ekv@tmp

# <span id="page-34-0"></span>Index

The italic numbers denote the pages where the corresponding entry is described, numbers underlined point to the definition, all others indicate the places where it is used.

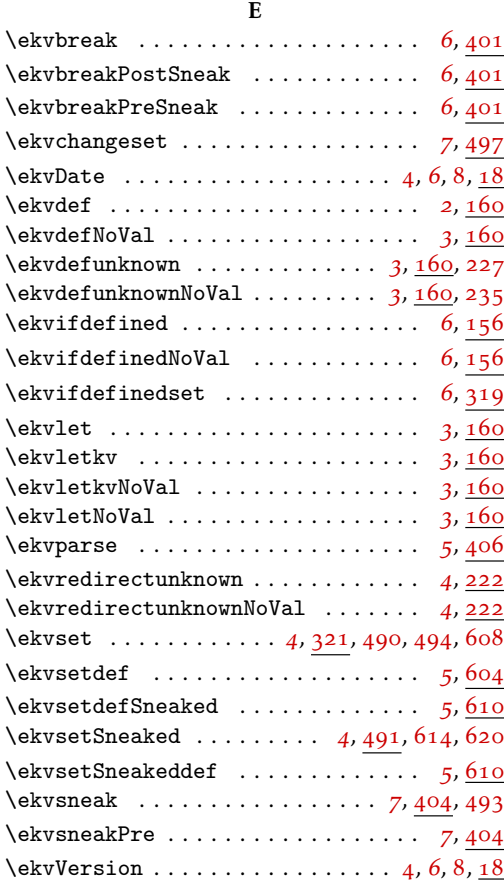

#### T

TEX and LATEX2*ε* commands:

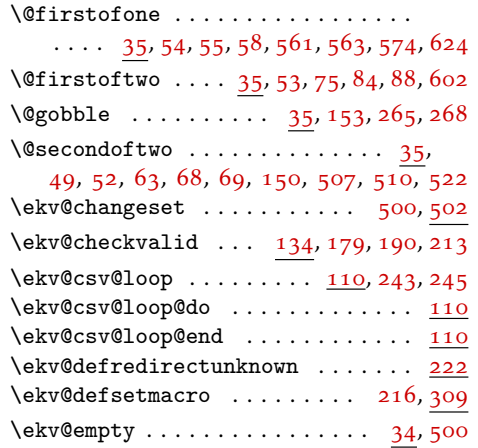

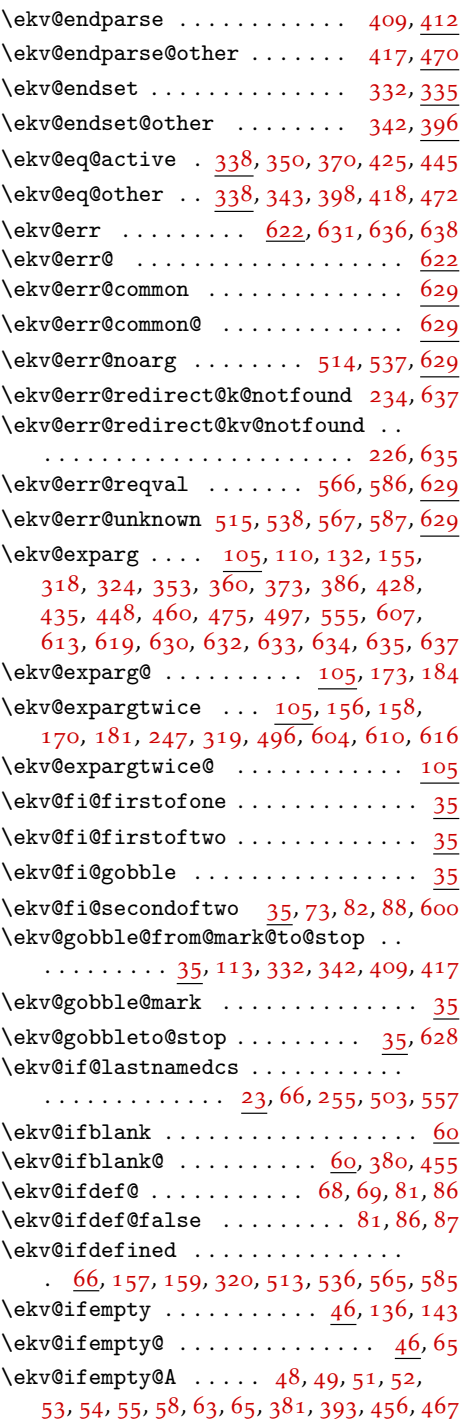

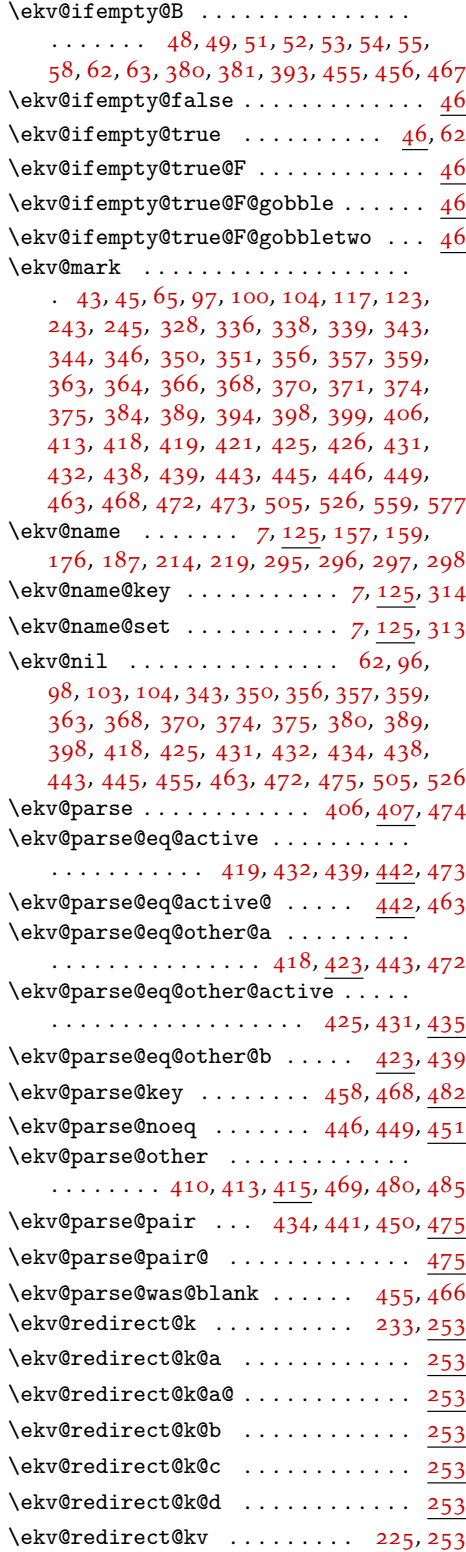

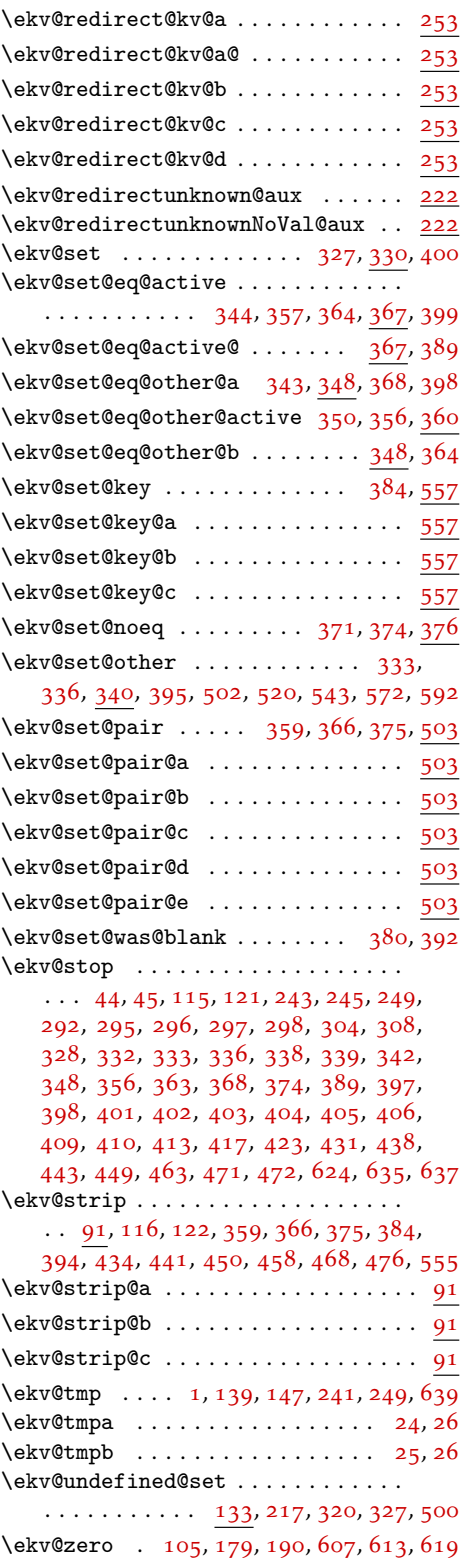